# NTG Document Class $\mathtt{brief}$  for LATEX version  $2\mathrm{e}$

Victor Eijkhout Johannes Braams

February 21, 2020

# Contents

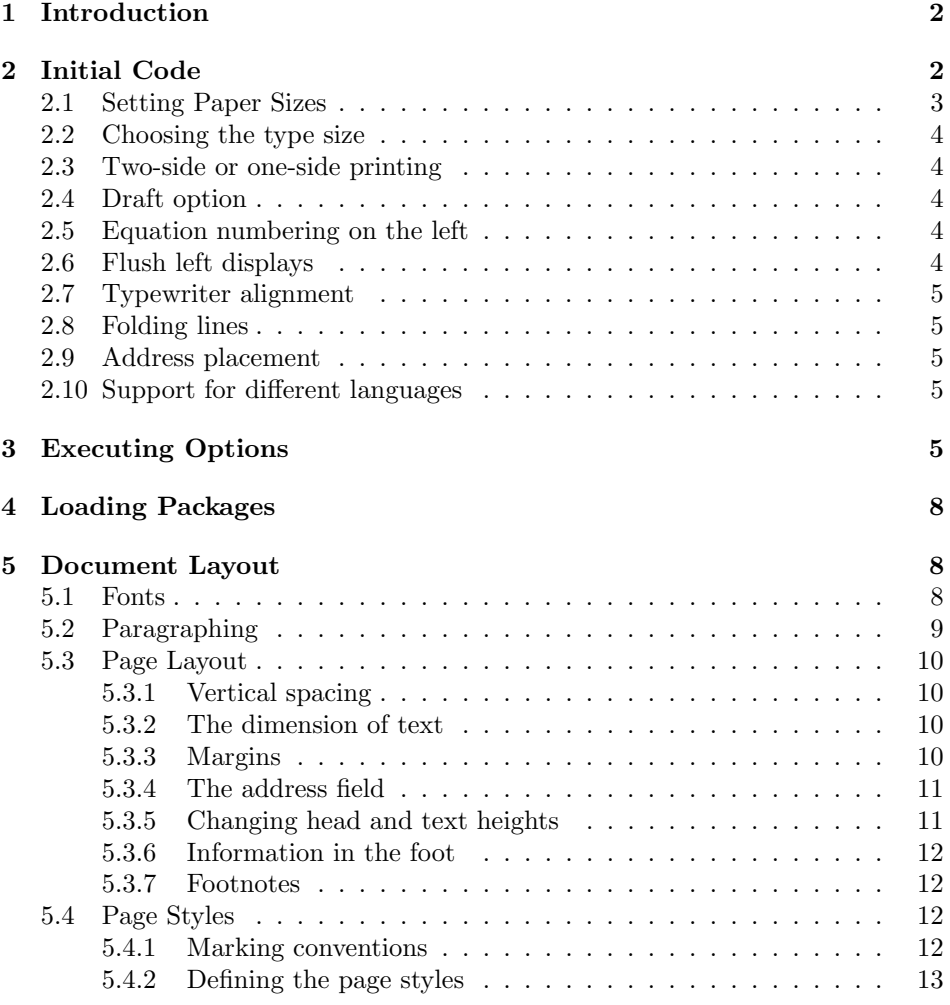

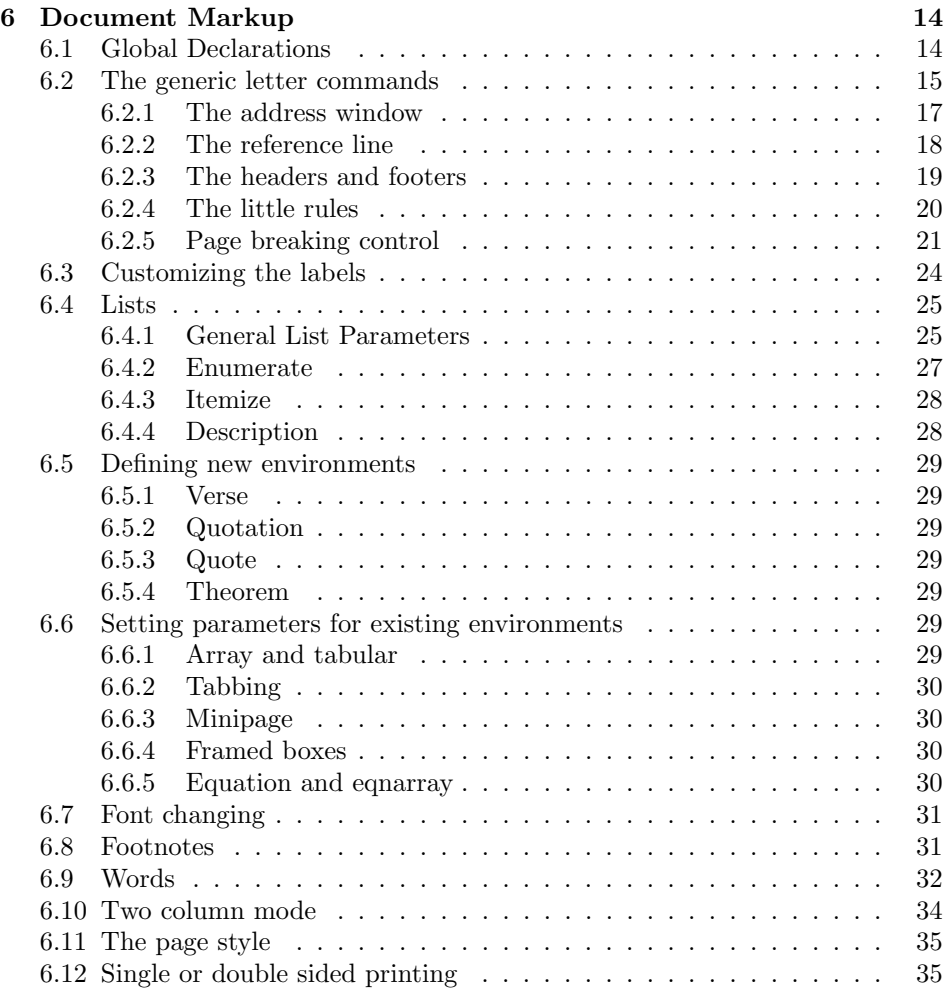

# 1 Introduction

This file contains the document class brief that was made available by Working Group 13 of the NTG (Nederlandstalige T<sub>E</sub>X Gebruikersgroep). It defines more commands than the standard document class letter, but a letter made with the letter document class is still processable with this document class.

# 2 Initial Code

In this part we define a few comands that are used later on.

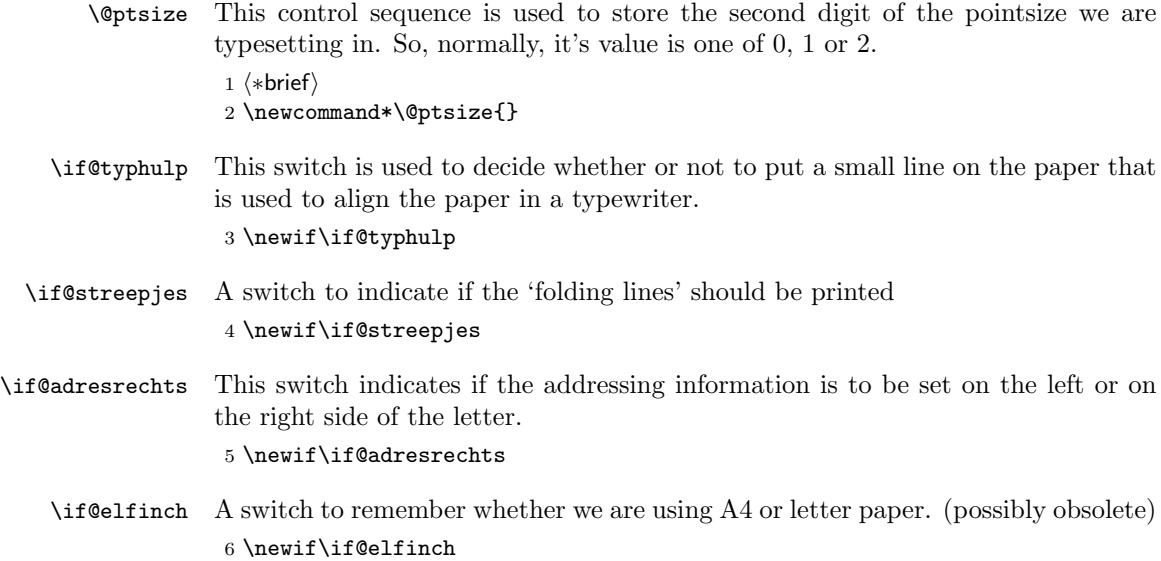

# 2.1 Setting Paper Sizes

The variables \paperwidth and \paperheight should reflect the physical paper size after trimming. For desk printer output this is usually the real paper size since there is no post-processing.

```
7 \DeclareOption{a4paper}
8 {\setlength\paperheight {297mm}%
9 \setlength\paperwidth {210mm}\@elfinchfalse}
10 \DeclareOption{a5paper}
11 {\ClassWarning{brief}{Paper size A5 not supported, using A4}%
12 \setlength\paperheight {297mm}%
13 \setlength\paperwidth {210mm}\@elfinchfalse}
14 \DeclareOption{b5paper}
15 {\ClassWarning{brief}{Paper size B5 not supported, using A4}%
16 \setlength\paperheight {297mm}%
17 \setlength\paperwidth {210mm}\@elfinchfalse}
18 \DeclareOption{letterpaper}
19 {\setlength\paperheight {11in}%
20 \setlength\paperwidth {8.5in}\@elfinchtrue}
21 \DeclareOption{USletter}
22 {\setlength\paperheight {11in}%
23 \setlength\paperwidth {8.5in}\@elfinchtrue}
24 \DeclareOption{legalpaper}
25 {\ClassWarning{brief}
26 {Paper size 'legal' not supported, using 'letter'}%
27 \setlength\paperheight {14in}%
28 \setlength\paperwidth {8.5in}\@elfinchtrue}
29 \DeclareOption{executivepaper}
30 {\ClassWarning{brief}
```

```
31 {Paper size 'executive' not supported, using 'letter'}%
32 \setlength\paperheight {10.5in}%
33 \setlength\paperwidth {7.25in}\@elfinchtrue}
```
# 2.2 Choosing the type size

The type size options are handled by defining \@ptsize to contain the last digit of the size in question and branching on \ifcase statements. This is done for historical reasons to stay compatible with other packages that use the **\@ptsize** variable to select special actions. It makes the declarations of size options less than 10pt difficult, although one can probably use 9 and 8 assuming that a class wont define both 8pt and 18pt options.

```
34 \DeclareOption{10pt}{\renewcommand*\@ptsize{0}}
35 \ \Declarelption{11pt}{{\renewcommand*}\@ptsize{1}}36 \DeclareOption{12pt}{\renewcommand*\@ptsize{2}}
```
# 2.3 Two-side or one-side printing

Two-sided printing was not supported in the LAT<sub>E</sub>X 2.09 version of this documentclass.

```
37 \if@compatibility
38 \DeclareOption{twoside}{\@latexerr{No 'twoside' layout for letters}%
39 \qquad \qquad \text{Qeha}40 \else
41 \DeclareOption{twoside}{\@twosidetrue \@mparswitchtrue}
42 \fi
43 \DeclareOption{oneside}{\@twosidefalse \@mparswitchfalse}
```
## 2.4 Draft option

If the user requests draft we show any overfull boxes. We could probably add some more interesting stuff to this option.

```
44 \DeclareOption{draft}{\setlength\overfullrule{5pt}}
45 \DeclareOption{final}{\setlength\overfullrule{0pt}}
```
## 2.5 Equation numbering on the left

The option leqno can be used to get the equation numbers on the left side of the equation.

46 \DeclareOption{leqno}{\input{leqno.clo}}

# 2.6 Flush left displays

The option fleqn redefines the displayed math environmens in such a way that they come out flush left, with an indentation of \mathindent from the prevailing left margin.

47 \DeclareOption{fleqn}{\input{fleqn.clo}}

## 2.7 Typewriter alignment

```
48 \DeclareOption{typhulp}{\@typhulptrue}
49 \DeclareOption{geentyphulp}{\@typhulpfalse}
```
# 2.8 Folding lines

It is possible to print 'folding lines' on the far right side of the paper.

```
50 \DeclareOption{streepjes}{\@streepjestrue}
51 \DeclareOption{geenstreepjes}{\@streepjesfalse}
```
# 2.9 Address placement

The address information can be put either on the left or on the right side of the letter

```
52 \DeclareOption{adreslinks}{\@adresrechtsfalse}
53 \DeclareOption{adresrechts}{\@adresrechtstrue}
```
# 2.10 Support for different languages

In the original document style brief the options to support the various languages were all dutch words. To be compatible with both the old version of the document class and with the recommended set of language options we have at least two options for each language.

First Dutch,

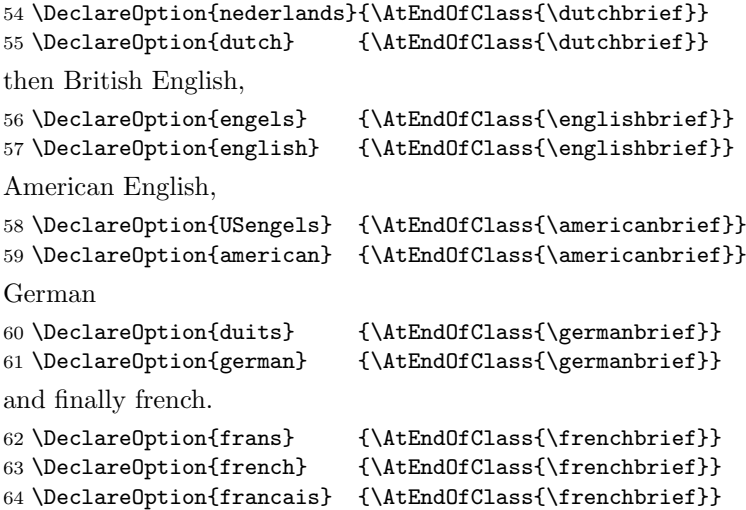

# 3 Executing Options

Here we execute the default options to initialize certain variables. 65 \ExecuteOptions{a4paper,11pt,oneside,onecolumn,final,%

#### 66 geentyphulp,geenstreepjes,adreslinks,% 67 nederlands}

The \ProcessOptions command causes the execution of the code for every option FOO which is declared and for which the user typed the FOO option in his \documentclass command. For every option BAR he typed, which is not declared, the option is assumed to be a global option. All options will be passed as document options to any \usepackage command in the document preamble.

#### 68 \ProcessOptions\relax

Now that all the options have been executed we can define the user-level size changing commands. Their definition depends on which of the 10pt, 11pt or 12pt options was specified.

\normalsize The user level command for the main size is \normalsize. Internally LATEX uses \@normalsize \@normalsize when it refers to the main size. \@normalsize will be defined to work like \normalsize if the latter is redefined from its default definition (that just issues an error message). Otherwise \@normalsize simply selects a 10pt/12pt size.

> The \normalsize macro also sets new values for \abovedisplayskip, \abovedisplayshortskip and

```
69 \ifcase\@ptsize
70 \renewcommand*\normalsize{%
71 \@setfontsize\normalsize\@xpt\@xiipt
72 \abovedisplayskip 10\p@ \@plus2\p@ \@minus5\p@
73 \abovedisplayshortskip \z@ \@plus3\p@
74 \belowdisplayshortskip 6\p@ \@plus3\p@ \@minus3\p@
75 \belowdisplayskip \abovedisplayskip
76 \let\@listi\@listI}
77 \or
78 \renewcommand*\normalsize{%
79 \@setfontsize\normalsize\@xipt{13.6}%
80 \abovedisplayskip 11\p@ \@plus3\p@ \@minus6\p@
81 \abovedisplayshortskip \z@ \@plus3\p@
82 \belowdisplayshortskip 6.5\p@ \@plus3.5\p@ \@minus3\p@
83 \belowdisplayskip \abovedisplayskip
84 \let\@listi\@listI}
85 \or
86 \renewcommand*\normalsize{%
87 \@setfontsize\normalsize\@xiipt{15}%
88 \abovedisplayskip 12\p@ \@plus3\p@ \@minus7\p@
89 \abovedisplayshortskip \z@ \@plus3\p@
90 \belowdisplayshortskip 6.5\p@ \@plus3.5\p@ \@minus3\p@
91 \belowdisplayskip \abovedisplayskip
92 \let\@listi\@listI}
93 \fi
Make \@normalsize a synonymn for \normalsize.
```
94 \let\@normalsize\normalsize

We initially choose the normalsize font.

```
95 \normalsize
```
We use \MakeRobust instead of \DeclareRobustCommand above to avoid a log entry for the redefinition. But if we are running in a rollback situation (prior to 2015) we don't touch it.

```
96 \ifx\MakeRobust\@undefined \else
97 \MakeRobust\normalsize
98 \fi
```
\small This is similar to \normalsize.

```
99 \ifcase\@ptsize
             100 \DeclareRobustCommand\small{%
             101 \@setfontsize\small\@ixpt{11}%
             102 \abovedisplayskip 8.5\p@ \@plus3\p@ \@minus4\p@
             103 \abovedisplayshortskip \z@ \@plus2\p@
             104 \belowdisplayshortskip 4\p@ \@plus2\p@ \@minus2\p@
             105 \belowdisplayskip \abovedisplayskip}
             106 \or
             107 \DeclareRobustCommand\small{%
             108 \@setfontsize\small\@xpt\@xiipt
             109 \abovedisplayskip 10\p@ \@plus2\p@ \@minus5\p@
             110 \abovedisplayshortskip \z@ \@plus3\p@
             111 \belowdisplayshortskip 6\p@ \@plus3\p@ \@minus3\p@
             112 \belowdisplayskip \abovedisplayskip}
             113 \or
             114 \DeclareRobustCommand\small{%
             115 \@setfontsize\small\@xipt{13.6}%
             116 \abovedisplayskip 11\p@ \@plus3\p@ \@minus6\p@
             117 \abovedisplayshortskip \z@ \@plus3\p@
             118 \belowdisplayshortskip 6.5\p@ \@plus3.5\p@ \@minus3\p@
             119 \belowdisplayskip \abovedisplayskip}
             120 \fi
\footnotesize This is similar to \normalsize.
             121 \ifcase\@ptsize
             122 \DeclareRobustCommand\footnotesize{%
             123 \@setfontsize\footnotesize\@viiipt{9.5}%
             124 \abovedisplayskip 6\p@ \@plus2\p@ \@minus4\p@
             125 \abovedisplayshortskip \z@ \@plus\p@
             126 \belowdisplayshortskip 3\p@ \@plus\p@ \@minus2\p@
             127 \belowdisplayskip \abovedisplayskip}
             128 \or
             129 \DeclareRobustCommand\footnotesize{%
             130 \@setfontsize\footnotesize\@ixpt{11}%
             131 \abovedisplayskip 8\p@ \@plus2\p@ \@minus4\p@
             132 \abovedisplayshortskip \z@ \@plus\p@
             133 \belowdisplayshortskip 4\p@ \@plus2\p@ \@minus2\p@
             134 \belowdisplayskip \abovedisplayskip}
             135 \or
```

```
136 \DeclareRobustCommand\footnotesize{%
            137 \@setfontsize\footnotesize\@xpt\@xiipt
            138 \abovedisplayskip 10\p@ \@plus2\p@ \@minus5\p@
            139 \abovedisplayshortskip \z@ \@plus3\p@
           140 \belowdisplayshortskip 6\p@ \@plus3\p@ \@minus3\p@
           141 \belowdisplayskip \abovedisplayskip}
           142 \fi
\scriptsize
These are all much simpler than the previous macros, they just select a new
      \tiny
fontsize, but leave the parameters for displays and lists alone.
     \large
143 \ifcase\@ptsize
    \text{Large } 144\LARGE 145
     \huge 146
     \hbox{Huge} 147
                 \DeclareRobustCommand\scriptsize{\@setfontsize\scriptsize\@viipt\@viipt}
                 \DeclareRobustCommand\tiny{\@setfontsize\tiny\@vpt\@vipt}
                 \DeclareRobustCommand\large{\@setfontsize\large\@xiipt{14}}
                 \DeclareRobustCommand\Large{\@setfontsize\Large\@xivpt{18}}
           148 \DeclareRobustCommand\LARGE{\@setfontsize\LARGE\@xviipt{22}}
           149 \DeclareRobustCommand\huge{\@setfontsize\huge\@xxpt{25}}
           150 \DeclareRobustCommand\Huge{\@setfontsize\Huge\@xxvpt{30}}
           151 \text{ or}152 \DeclareRobustCommand\scriptsize{\@setfontsize\scriptsize\@viiipt{9.5}}
           153 \DeclareRobustCommand\tiny{\@setfontsize\tiny\@vipt\@viipt}
            154 \DeclareRobustCommand\large{\@setfontsize\large\@xiipt{14}}
            155 \DeclareRobustCommand\Large{\@setfontsize\Large\@xivpt{18}}
            156 \DeclareRobustCommand\LARGE{\@setfontsize\LARGE\@xviipt{22}}
            157 \DeclareRobustCommand\huge{\@setfontsize\huge\@xxpt{25}}
            158 \DeclareRobustCommand\Huge{\@setfontsize\Huge\@xxvpt{30}}
            159 \or
           160 \DeclareRobustCommand\scriptsize{\@setfontsize\scriptsize\@viiipt{9.5}}
           161 \DeclareRobustCommand\tiny{\@setfontsize\tiny\@vipt\@viipt}
           162 \DeclareRobustCommand\large{\@setfontsize\large\@xivpt{18}}
           163 \DeclareRobustCommand\Large{\@setfontsize\Large\@xviipt{22}}
            164 \DeclareRobustCommand\LARGE{\@setfontsize\LARGE\@xxpt{25}}
            165 \DeclareRobustCommand\huge{\@setfontsize\huge\@xxvpt{30}}
            166 \let\Huge=\huge
            167 \fi
```
# 4 Loading Packages

This class file does not load additional packages.

# 5 Document Layout

In this section we are finally dealing with the nasty typographical details.

## 5.1 Fonts

We use two fixed fonts in these letters.

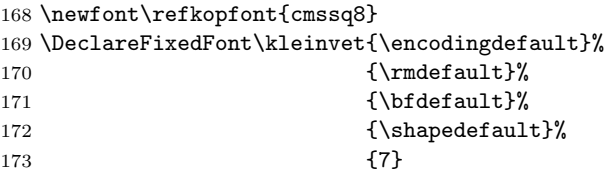

# 5.2 Paragraphing

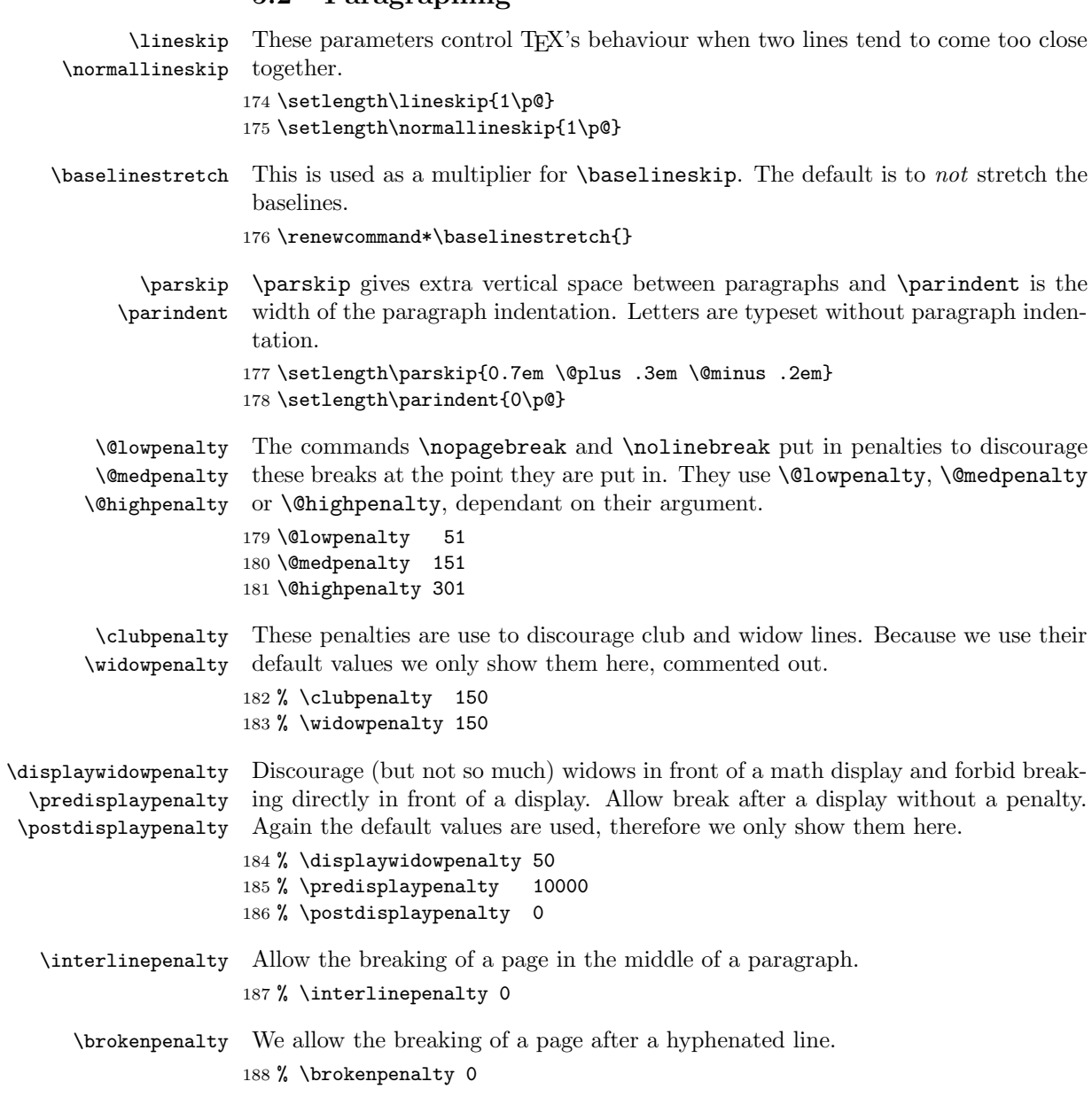

### 5.3 Page Layout

All margin dimensions are measured from a point one inch from the top and lefthand side of the page.

#### 5.3.1 Vertical spacing

```
\headheight
The \headheight is the height of the box that will contain the running head. The
   \headsep
             \headsep is the distance between the bottom of the running head and the top of
             the text. \topskip is the \baselineskip for the first line on a page.
            189 \setlength\headheight{37mm}
            190 \setlength\headsep {0mm}
```
\footskip The distance from the baseline of the box which contains the running footer to the baseline of last line of text is controlled by the \footskip. Bottom of page: 191 \setlength\footskip{25\p@}

\maxdepth The TEX primitive register \maxdepth has a function that is similar to that of \@maxdepth \topskip. The register \@maxdepth should always contain a copy of \maxdepth. In both plain T<sub>E</sub>X and L<sup>AT</sup>EX 2.09 \maxdepth had a fixed value of  $4pt$ ; in native  $\LaTeX2e$  mode we let the value depend on the typesize. We set it so that  $\text{maxdepth}$  $+ \to \text{topskip} = \text{typesize } \times 1.5.$  As it happens, in these classes  $\to \text{topskip}$  is equal to the typesize, therefor we set \maxdepth to half the value of \topskip.

```
192 \if@compatibility
193 \setlength\maxdepth{4\p@}
194 \else
195 \setlength\maxdepth{.5\topskip}
196 \overline{1}197 \setlength\@maxdepth\maxdepth
```
## 5.3.2 The dimension of text

\textwidth The dimensions of the text are fixed; they are defined in the nen norm which this \textheight class implements.

> 198 \setlength\textwidth{144mm} 199 \setlength\textheight{197mm} 200 \if@elfinch \addtolength\textheight{-17.6mm} \fi

\rightskip

```
\@rightskip 201 \setlength\@rightskip{0cm \@plus 5cm}
            202 \setlength\rightskip{\@rightskip}
```
### 5.3.3 Margins

```
\oddsidemargin
Again, these dimensions are based on the nen norm.
\evensidemargin 203\setlength\@tempdima{\paperwidth}
\marginparwidth
204 \addtolength\@tempdima{-2in}
                205 \addtolength\@tempdima{-\textwidth}
```
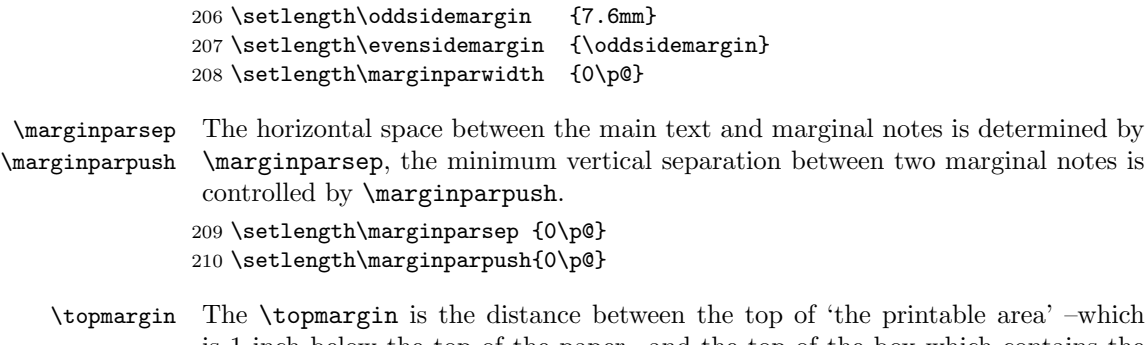

is 1 inch below the top of the paper– and the top of the box which contains the running head.

211 \setlength\topmargin{-12.4mm}

### 5.3.4 The address field

The address information has to be put on a specific place.

```
\vensterskip
\verb+\@vensterskip 212 \newlimen \venskip 212213 \setlength\vensterskip{50mm}
```

```
214 \newdimen\@vensterskip
```
# 5.3.5 Changing head and text heights

This class has a much higher head on the first page of a letter than on subsequent pages.

```
\@firstheadheight
\@otherheadheight
215 \newdimen\@firstheadheight
\@othertextheight
216 \newdimen\@otherheadheight
   \@otherheadsep
217 \newdimen\@othertextheight
     \@vervolgsep
218 \newdimen\@otherheadsep
                  219 \newdimen\@vervolgsep
                  220 \setlength\@otherheadsep{2mm}
```
\@prepareerhoofden

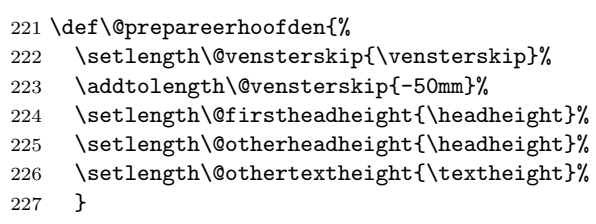

#### 5.3.6 Information in the foot

We also reserve some space at the bottom of the paper to print some information about the sender of the letter.

\footsep The distance between the text and this foot information 228 \newdimen\footsep

229 \setlength\footsep{15mm}

### 5.3.7 Footnotes

\footnotesep \footnotesep is the height of the strut placed at the beginning of every footnote. It equals the height of a normal \footnotesize strut in this class, thus no extra space occurs between footnotes.

230 \setlength\footnotesep{12\p@}

\footins \skip\footins is the space between the last line of the main text and the top of the first footnote.

231 \setlength{\skip\footins}{10\p@ \@plus 2\p@ \@minus 4\p@}

### 5.4 Page Styles

The page style foo is defined by defining the command \ps@foo. This command should make only local definitions. There should be no stray spaces in the definition, since they could lead to mysterious extra spaces in the output (well, that's something that should be always avoided).

\@evenhead

\@oddhead and \@evenfoot to define the running heads and feet—e.g., \@oddhead is the \@evenfoot macro to produce the contents of the heading box for odd-numbered pages. It is \@oddfoot called inside an \hbox of width \textwidth. The \ps@... command defines the macros \@oddhead, \@oddfoot, \@evenhead,

### 5.4.1 Marking conventions

To make headings determined by the sectioning commands, the page style defines the commands  $\char`$  \chaptermark,  $\sec$  tionmark, ..., where  $\char`>$  \chaptermark{ $\char`/TEXT$ } is called by \chapter to set a mark, and so on.

The  $\ldots$  mark commands and the  $\ldots$  head macros are defined with the help of the following macros. (All the  $\ldots$  mark commands should be initialized to no-ops.)

LAT<sub>EX</sub> extends T<sub>EX</sub>'s  $\mark$ mark facility by producing two kinds of marks, a 'left' and a 'right' mark, using the following commands:

 $\mathbf{\langle \mathit{LEFT}\rangle}{\langle \mathit{RIGHT}\rangle}$ : Adds both marks.

 $\text{charkright}{\langle RIGHT \rangle}$ : Adds a 'right' mark.

\leftmark: Used in the \@oddhead, \@oddfoot, \@evenhead or \@evenfoot macros, it gets the current 'left' mark. \leftmark works like TEX's \botmark command.

\rightmark: Used in the \@oddhead, \@oddfoot, \@evenhead or \@evenfoot macros, it gets the current 'right' mark.  $\rightarrow$  Tightmark works like T<sub>EX</sub>'s \firstmark command.

The marking commands work reasonably well for right marks 'numbered within' left marks–e.g., the left mark is changed by a \chapter command and the right mark is changed by a \section command. However, it does produce somewhat anomalous results if two **\markboth**'s occur on the same page.

Commands like \tableofcontents that should set the marks in some page styles use a \@mkboth command, which is \let by the pagestyle command (\ps@...) to \markboth for setting the heading or to \@gobbletwo to do nothing.

```
232 % %%%\mark\{ {\} \} % Initializes TeX's marks \leq -5 can vanish
```
#### 5.4.2 Defining the page styles

The pagestyles empty and plain are defined in the L<sup>AT</sup>EX kernel (1tpage.dtx), but these definitions are changed to a simpler version for this document class.

\ps@headings The definition of the page style headings has to be different for two sided printing than it is for one sided printing.

#### 233 \if@twoside

234 \def\ps@headings{%

The running feet contain some information about the sender of the letter. The feet aer the same for even and odd pages.

235 \def\@oddfoot{\voetregel\hss}% 236 \let\@evenfoot\@oddfoot

The running head contains some information about this letter. The head is the same for even and odd pages.

```
237 \def\@oddhead{%
238 \vbox to \@otherheadheight
239 {\vervolghoofd\vfil
240 \if@streepjes\streepjes{\@firstheadheight}\fi}\hss}
241 \let\@evenhead\@oddhead}
```
For one sided printing we don't need to define \@evenhead so the definition is somewhat simpler.

```
242 \else
243 \def\ps@headings{%
244 \def\@oddfoot{\voetregel\hss}%
245 \def\@oddhead{%
246 \vbox to \@otherheadheight
247 {\vervolghoofd\vfil
248 \if@streepjes\streepjes{\@otherheadheight}\fi}\hss}}
249 \fi
```
<sup>\</sup>ps@firstpage On the first page the head contains much more than on other pages, therefore the height of the head and text need to be adapted.

```
250 \def\ps@firstpage{%
251 \global\headheight=\@otherheadheight
252 \global\textheight=\@othertextheight %?? werkt dit ??
253 \global\headsep=\@otherheadsep
254 \def\@oddhead{\vbox to \@firstheadheight
255 {\briefhoofd\vfil
256 \if@streepjes\streepjes{\@firstheadheight}\fi}%
257 \hss
258 \def\@evenhead{}
259 \def\@oddfoot{\voetregel\hss} \let\@evenfoot\@oddfoot}
```
\ps@empty The definition of the page style empty is simple: No running head or foot at all. 260 \def\ps@empty{%

```
261 \let\@oddfoot\@empty\let\@oddhead\@empty
262 \let\@evenfoot\@empty\let\@evenhead\@empty}
```
\ps@plain The definition of the page style plain is again simple.

```
263 \def\ps@plain{%
```
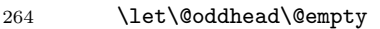

265 \def\@oddfoot{\normalfont\hfil\thepage}%

266 \def\@evenfoot{\normalfont\hfil\thepage}}

# 6 Document Markup

## 6.1 Global Declarations

The following declarations, shown with examples, give information about the sender:

- \name{Dr. L. User} : to be used for the return address on the envelope.
- \signature{Larry User} : goes after the closing.
- \address{3245 Foo St.\\Gnu York} : used as the return address in the letter and on the envelope. If not declared, then an institutional standard address is used.
- \location{Room 374} : Acts as modifier to the standard institutional address.
- $\text{telephone}\{(415)123-4567\}$ : Just in case some style puts it on the letter.

#### \name

```
\fromname 267 \newcommand*\name[1]{\def\fromname{#1}}
          268 \def\fromname{}
```
\ondertekening This macro stores the signature.

```
\signature
269 \newcommand*\ondertekening[1]{\def\fromsig{#1}}
  \fromsig
270 \def\fromsig{}
           271 \let\signature\ondertekening
```

```
\address
              272 \newcommand*\address[1]{\maakbriefhoofd*{}{#1}}
    \location
\fromlocation 273 \newcommand*\location[1]{\def\fromlocation{#1}}
              274 \def\fromlocation{}
   \telephone
\label{thm:main} $$\telephonenum_275 \newcommand* \telephone[1]{\def\relephonenum{#1}}276 \def\telephonenum{}
 \makelabels The \makelabels declaration causes mailing labels to be made.
              277 \newcommand*\makelabels{%
               At the beginning of the document, we need to activate the \@mlabel and
               \@startlabels commands, as well as write \@startlabels to the .aux file.
              278 \AtBeginDocument{%
              279 \let\@startlabels\startlabels
              280 \let\@mlabel\mlabel
              281 \if@filesw
              282 \immediate\write\@mainaux{\string\@startlabels}\fi}%
               At the end of the document we need to write \clearpage to the .aux file.
              283 \AtEndDocument{%
              284 \if@filesw\immediate\write\@mainaux{\string\clearpage}\fi}}
               \makelabels is allowed only before the \begin{document} command.
```

```
285 \@onlypreamble\makelabels
```
### 6.2 The generic letter commands

brief The brief environment creates a new letter, starting from page 1. (The first page is unnumbered.) It has a single argument, which is the adressee and his address, as in

```
\begin{brief}{Sam Jones \\
               Institute for Retarded Study\\
               Princeton, N.J.}
```
Local declarations, such as **\address**, can follow the **\begin{brief}**.

```
286 \newenvironment{brief}[1]
287 {\newpage
288 \if@twoside \ifodd\c@page
289 \else\thispagestyle{empty} \hbox{}\newpage\fi
290 \mathbf{f} i
291 \c@page\@ne
292 \interlinepenalty=200 % smaller than the TeXbook value
```
The \leavevmode and \ignorespaces commands are there for protecting against an empty argument.

```
293 \@processto{\leavevmode\ignorespaces #1}%
```
Now we can start filling in the various fields in the references line. First the adressee.

294 \@defrefveld{\@Ad}{\geadresseerdetekst}{\toname}

Then the date. When nothing was specified we use **\vandaag**.

295 \ifdim\wd\@Dt=0cm \@defrefveld{\@Dt}{\datumtekst}{\vandaag}\fi

Now we can prepare the letterheads. It couldn't be done earlier because the user can specify that he uses a different kind of 'window envelope'.

#### 296 \@prepareerhoofden

We may need to adapt the height of the head and the text body on the following pages. Therefore we measure the height of the head on those pages.

```
297 {\setbox\@tempboxa\vervolghoofd
298 \@tempdima\ht\@tempboxa
299 \advance\@tempdima by -\@otherheadheight
300 \ifdim\@tempdima>0\p@
301 \global\advance\@otherheadheight by \@tempdima
302 \global\advance\@othertextheight by -\@tempdima
303 \fi}
We have to do the same for the foot of the letter.
```

```
304 {\setbox\@tempboxa=\vbox{\voetregel}
305 \global\footskip=\ht\@tempboxa
306 \global\advance\footskip by \footsep}%
307 }
```
The end of the environment possibly writes the address information on the .aux file.

```
308 {\stopletter\@@par\pagebreak\@@par
309 \if@filesw
310 \begingroup
311 \let\\\= \relax312 \let\protect\@unexpandable@protect
313 \immediate\write\@auxout
314 {\string\@mlabel{\returnaddress}{\toname\\\toaddress}}%
315 \endgroup
316 \fi}
```
letter The letter environment is a synonime for the brief environment, to provide compatibility with the standard letter document class.

```
317 \let\letter\brief
318 \let\endletter\endbrief
```

```
\@processto
\@processto gets the \toname and \toaddress from the letter environment's
   \@xproc
macro argument. \@xproc and \@yproc are auxiliary macros.
```

```
\@yproc 319\long\def\@processto#1{\@xproc #1\\@@@\ifx\toaddress\@empty
       320 \else \@yproc #1@@@\fi}
       321\long\def\@xproc #1\\#2@@@{\def\toname{#1}\def\toaddress{#2}}
       322 \long\def\@yproc #1\\#2@@@{\def\toaddress{#2}}
```
\antwoordadres The command \antwoordadres takes the return address as an argument. The various parts of the address should be separated by  $\setminus\setminus$ , which will be turned into bullets.

```
323 \newif\if@antwoordadres
324 \newcommand*\antwoordadres[1]{%
325 \@antwoordadrestrue\renewcommand*\@antwoordadres{#1}}
326 \newcommand*\@antwoordadres{}
327 \let\replyaddress\antwoordadres
```
#### 6.2.1 The address window

The address for the letter will be placed in such a way that a 'window envelope' can be used to send the letter.

\adresveldbreedte The width of the address window.

\newdimen\adresveldbreedte

 $\langle \text{adresvel}\rangle$ 

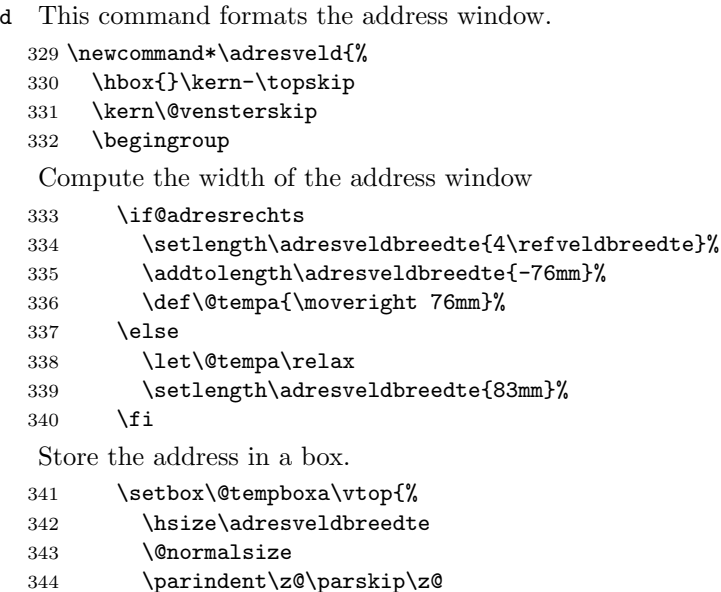

\rightskip0\p@\@plus\adresveldbreedte

346 \let\\\@nobreakcr \toname \\ \toaddress}

Format the return address if one was given.

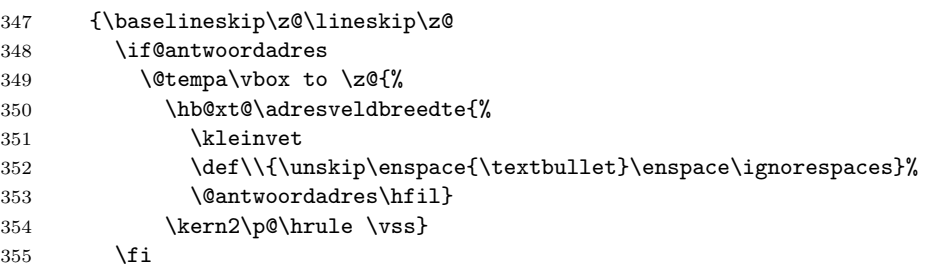

Print a small rule as typing aid if required.

```
356 \if@typhulp
357 \@tempa\llap{\vbox to \z@{\vskip9mm\streepje\vss}}
358 \fi
```
And finally print the address information. Note that this way of position the box which contains the address information has the advantage that no matter how high or deep the box is, the following information will always be printed in the same spot on the paper.

```
359 \kern9mm \kern-\ht\@tempboxa \@tempdima=\dp\@tempboxa
360 \@tempa\box\@tempboxa \kern-\@tempdima
361 \vskip31mm}\endgroup}
```
### 6.2.2 The reference line

\refveldbreedte The width of the various fields in this line. It is determined in nen 362 \newdimen\refveldbreedte 363 \setlength\refveldbreedte{38mm} \@defrefveld A macro to help in defining the various fields. 364 \def\@defrefveld#1#2#3{\setbox#1\@refveld{#2}{#3}} \@refveld The macro \@refveld stores the formatted field in a box. 365 \def\@refveld#1#2{% 366 \vtop{\hsize\refveldbreedte 367 \parskip\z@\parindent\z@ 368 \everypar{}% 369 \lineskiplimit\z@\baselineskip12\p@ 370 \lineskip\z@ 371 \rightskip0\p@ \@plus \refveldbreedte \@minus .5\refveldbreedte 372 \vbox{\refkopfont\baselineskip10\p@#1\@@par} 373 \kern2\p@ 374 \strut #2}} \@UB We allocate four box registers to store the four fields in \@UK 375 \newbox\@UB \newbox\@UK \newbox\@OK \newbox\@Dt \@OK  $\u$ wbrief $\gamma$  The command $\u$ wbriefvan can be used to show the date of the letter to which your letter is an answer 376 \newcommand\*\uwbriefvan[1]{\@defrefveld{\@UB}{\uwbrieftekst}{#1}} 377 \let\yourletterof\uwbriefvan \uwkenmerk The command \uwkenmerk can be used to show the reference of the letter to which your letter is an answer 378 \newcommand\*\uwkenmerk[1]{\@defrefveld{\@UK}{\uwkenmerktekst}{#1}} 379 \let\yourreference\uwkenmerk \onskenmerk Store our reference in a box register. 380 \newcommand\*\onskenmerk[1]{\@defrefveld{\@OK}{\onskenmerktekst}{#1}}

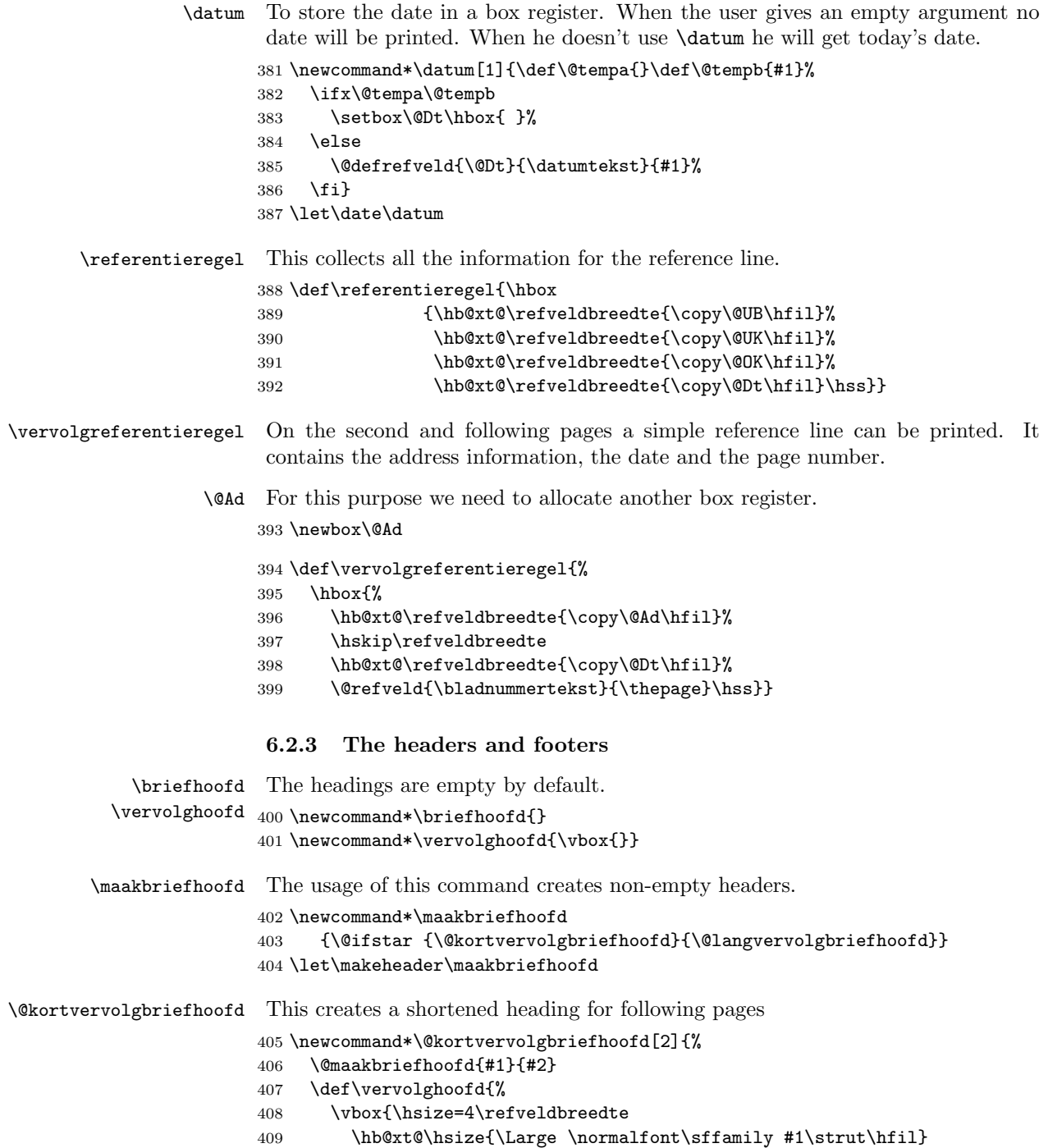

\hrule \kern2mm \vervolgreferentieregel}}}

\@langvervolgbriefhoofd This creates a long heading for following pages by just using \briefhoofd. \newcommand\*\@langvervolgbriefhoofd[2]{ \@maakbriefhoofd{#1}{#2} \def\vervolghoofd{% \vbox{\briefhoofd\vskip2mm \vervolgreferentieregel \vbox{}}}} \@maakbriefhoofd This was used in the two preceding macros; it defines \briefhoofd. \newcommand\*\@maakbriefhoofd[2]{\def\briefhoofd{% \vbox{\hsize=4\refveldbreedte \hb@xt@\hsize{\Large \normalfont\sffamily #1\strut\hfil} \hrule \moveright 3\refveldbreedte\@refveld{\strut #2}{} \vbox{}}}} \@voetruimte A box to store the footer in. \newbox\@voetruimte \setbox\@voetruimte=\hbox{} \@voetteller We need to know how many items are placed in the footer. \newcount\@voetteller \voetregel \voetregel just copies the box \@voetruimte. \newcommand\*\voetregel{\copy\@voetruimte} \voetitem A command to add an information field to the footer. \newcommand\*\voetitem[2]{% \advance\@voetteller by 1 \setbox\@voetruimte\hb@xt@4\refveldbreedte{% \unhbox\@voetruimte \ifcase\@voetteller \relax \or \relax \or \hfil \else \hfill \fi 433 \@refveld{#1}{#2}\hskip0\p@ \@plus 3\refveldbreedte}} \let\footitem\voetitem 6.2.4 The little rules \streepje A shorthand for one little rule. \newcommand\*\streepje{\hb@xt@2mm{\rule{2mm}{.1pt}}} \streepjes This prints the folding rules \newcommand\*\streepjes[1]{% \vbox to \z@{% We have to backup to a position 13mm below the edge of the paper. \kern-#1\relax \hb@xt@\textwidth{%

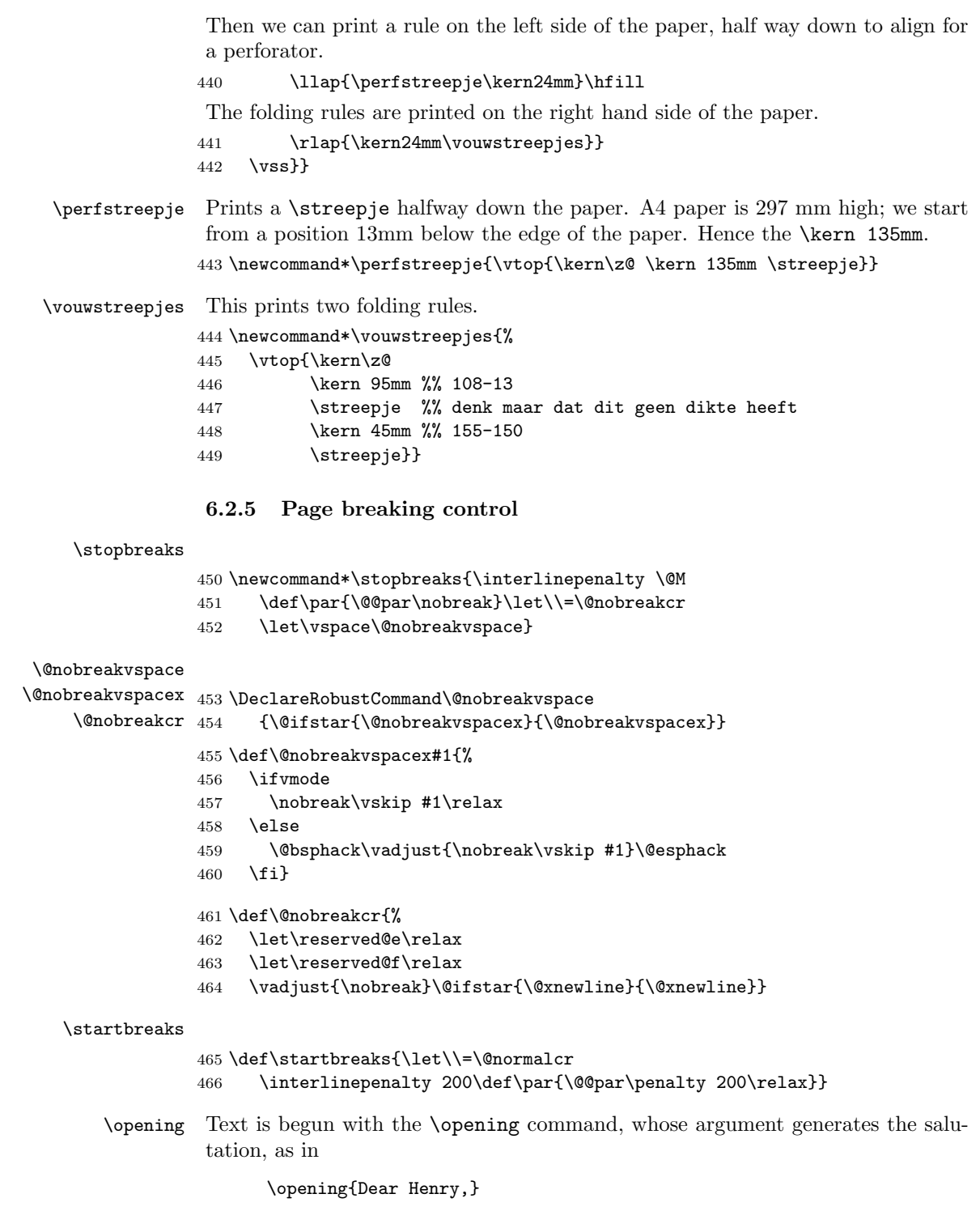

This should produce everything up to and including the 'Dear Henry,' and a

command that follows. Since there's a \vfil at the bottom of every page, it can add vertical fil to position a short letter. It should use the following commands:

- \toname : name part of 'to' address. Will be one line long.
- $\bullet$  \toaddress: address part of 'to' address. The lines separated by \\.
- \fromname : name of sender.
- \fromaddress : argument of current \address declaration– null if none. Should use standard institutional address if null.
- \fromlocation : argument of current \location declaration–null if none.
- \telephonenum : argument of current \telephone declaration–null if none.

```
467 \newcommand*\opening[1]{%
```

```
468 \thispagestyle{firstpage}%
```

```
469 \adresveld
```

```
470 \prevdepth=-1000\p@ \vskip-2\p@ %% ????
```

```
471 \referentieregel
```

```
472 \@dosubject #1\par\nobreak}
```
\@dosubject This prints the subject of the letter if one was specified.

```
473 \def\@dosubject{%
474 \ifx\@empty\@subject
475 \else
476 \par\noindent
477 \parbox[t]{\textwidth}
478 {\@hangfrom{\refkopfont \betrefttekst \enspace}%
479 \normalfont\rmfamily\ignorespaces \@subject\strut}%
480 \par
481 \fi}
```
\afsluiting \closing The body of the letter follows, ended by a **\afsluiting** command, as in

```
\afsluiting{Yours truly,}
```
This commands generates the closing matter, and the signature. An obvious thing to do is to use a \parbox for the closing and the signature. Should use the following:

- \fromsig : argument of current \signature declaration or, if null, the \fromname.
- \stopbreaks : a macro that inhibits page breaking.

```
482 \newcommand*\afsluiting[1]{\par\nobreak\vspace{\parskip}%
483 \stopbreaks
484 \ifx\@empty\fromsig
```

```
485 \def\ondertekening##1{\def\fromsig{##1}\@afsluiting{#1}}%
```

```
486 \else
                 487 \@afsluiting{#1}%
                 488 \fi}
                 489 \let\closing\afsluiting
                 490 \def\open@af{\vtop\bgroup\hsize.3\textwidth \raggedright}
                  The internal command \@afsluiting takes care of printing the closing text.
                 491 \newcommand*\@afsluiting[1]{%
                 492 \def\en{\strut\egroup\open@af}%
                 493 \let\and\en
                 494 \noindent
                 495 \parbox{.5\textwidth}{%
                 496 \raggedright \ignorespaces #1\\[6\medskipamount]%
                 497 \leavevmode\open@af \fromsig \strut\egroup}}
\smallskipamount
  \mdeskipamount 498 %\smallskipamount=.5\parskip
  \bigskipamount
499 \medskipamount=\parskip
                 Of these three, only \medskipmount is actually used above.
                 500 %\bigskipamount=2\parskip
        \betreft
The command \betreft (\re) stores the subject of the letter.
             \re 501\newcommand*\betreft[1]{\def\@subject{#1}}
                 502 \let\onderwerp\betreft
                 503 \let\subject\betreft
                 504 \def\@subject{}
                 505 \let\re\betreft
             \cc After the \closing you can put arbitrary stuff, which is typeset with zero
                  \parindent and no page breaking. Commands designed for use after the clos-
                  ing are:
                    \cc{Tinker\\Evers\\Chance}
                  which produces:
                   cc: Tinker
                        Evers
                        Chance
                  Note the obvious use of \parbox.
                 506 \newcommand*{\cc}[1]{\par\noindent
                 507 \parbox[t]{\textwidth}{\@hangfrom{\normalfont\ccname: }%
                 508 \ignorespaces #1\strut}\par}
       \bijlage
       \bijlagen
           \encl
                    \bijlagen{Foo(2)\\Bar}
                     which produces:
                   bijlagen: Foo(2)
                             Bar
                 509 \newcommand*\bijlage[1]{%
                 510 \par\noindent
                 511 \parbox[t]{\textwidth}{\@hangfrom{\normalfont\bijlagetekst\ }%
```

```
512 \ignorespaces #1\strut}\par}
513 \newcommand*\bijlagen[1]{%
514 \par\noindent
515 \parbox[t]{\textwidth}{\@hangfrom{\normalfont\bijlagentekst\ }%
516 \ignorespaces #1\strut}\par}
517 \let\encl\bijlagen
```
\ps The only thing \ps needs to do is call \startbreaks, which allows page breaking again.

518 \newcommand\*\ps{\par\startbreaks}

\stopletter The \stopletter command is called by \endletter to do the following:

- Add any desired fil or other material at the end of the letter.
- Define \returnaddress to be the return address for the mailing label. More precisely, it is the first argument of the \mlabel command described below. It should be defined to null if the return address doesn't appear on the labels. Any command, other than \\, that should not be expanded until the \mlabel command is actually executed must be preceded by \protect. Whenever possible, \protect commands in the definition of \returnaddress—it's much more efficient that way. In particular, when the standard return address is used, you should define \returnaddress to something like \protect\standardreturnaddress.

519 \newcommand\*\stopletter{}

# 6.3 Customizing the labels

Commands for generating the labels are put on the .AUX file, which is read in and processed by the \end{document} command. You have to define the following two commands:

- \startlabels : Should reset the page layout parameters if necessary.
- \mlabel{ $\langle return \text{ address}\rangle$ }{ $\langle to \text{ address}\rangle$ } : Command to generate a single label.

### \returnaddress

520 \newcommand\*\returnaddress{}

\labelcount

```
521 \newcount\labelcount
```
\startlabels The following \startlabels command sets things up for producing labels in two columns of five  $2" \times 4$ -1/4" labels each, suitable for reproducing onto Avery brand number 5352 address labels.

```
522 \newcommand*\startlabels{\labelcount\z@
523 \pagestyle{empty}%
```

```
524 \let\@texttop\relax
525 \topmargin -50\p@
526 \headsep \z@
527 \oddsidemargin -35\p@
528 \evensidemargin -35\p@
529 \textheight 10in
530 \@colht\textheight \@colroom\textheight \vsize\textheight
531 \textwidth 550\p@
532 \columnsep 26\p@
533 \ifcase \@ptsize\relax
534 \normalsize
535 \or
536 \small
537 \or
538 \footnotesize
539 \fi
540 \baselineskip \z@
541 \lineskip \z@
542 \boxmaxdepth \z@
543 \parindent \z@
544 \twocolumn\relax}
```
\@startlabels \@startlabels is the command name that is written to the .aux file. It is a no-op at first, and defined to be the same as \startlabels in the \begin{document} hook.

\let\@startlabels=\relax

\mlabel This command prints an address label; it is used when the user specified \makelabels in the preamble of his document. The command \mlabel takes two arguments; the second argument is supposed to be the address; the first argument can be used to print a return address. In this document class we ignore the first argument. Also the labels are supposed to be 2 inch high and 3.6 inch wide. When your address labels have a different width you will have to defined your own \mlabel command.

```
546 \newcommand*\mlabel[2]{%
547 \parbox[b][2in][c]{262\p@}{\strut\ignorespaces #2}%
548 }
```
\@mlabel \@mlabel is written to the .aux file in place of \mlabel. That allows to define it as a no-op per default, and activate it in the \begin{document} hook. \let\@mlabel=\@gobbletwo

### 6.4 Lists

### 6.4.1 General List Parameters

The following commands are used to set the default values for the list environment's parameters. See the LAT<sub>EX</sub> manual for an explanation of the meanings

of the parameters. Defaults for the list environment are set as follows. First, \rightmargin, \listparindent and \itemindent are set to 0pt. Then, for a Kth level list, the command **\@listK** is called, where 'K' denotes 'i', 'ii', ... , 'vi'. (I.e., \@listiii is called for a third-level list.) By convention, \@listK should set \leftmargin to \leftmarginK. \leftmargin For efficiency, level-one list's values are defined at top level, and \@listi is defined \leftmargini \leftmarginii 550 \setlength\leftmargini {2.5em} \leftmarginiii \leftmarginiv \leftmarginv \leftmarginvi to set only \leftmargin. The following three are calculated so that they are larger than the sum of \labelsep and the width of the default labels (which are '(m)', 'vii.' and 'M.'). 551 \setlength\leftmarginii {2.2em} 552 \setlength\leftmarginiii {1.87em} 553 \setlength\leftmarginiv {1.7em} 554 \setlength\leftmarginv {1em} 555 \setlength\leftmarginvi {1em} Here we set the top level leftmargin. 556 \setlength\leftmargin {\leftmargini} \labelsep \labelsep is the distance between the label and the text of an item; \labelwidth \labelwidth is the width of the label. 557 \setlength \labelsep {5\p@} 558 \setlength \labelwidth{\leftmargini} 559 \addtolength\labelwidth{-\labelsep} \partopsep When the user leaves a blank line before the environment an extra vertical space of \partopsep is inserted, in addition to \parskip and \topsep. 560 \setlength\partopsep{0\p@} \topsep Extra vertical space, in addition to \parskip, added above and below list and paragraphing environments. 561 \setlength\topsep{.4em} \@beginparpenalty These penalties are inserted before and after a list or paragraph environment. \@endparpenalty They are set to a bonus value to encourage page breaking at these points. \@itempenalty This penalty is inserted between list items. 562 \@beginparpenalty -\@lowpenalty 563 \@endparpenalty -\@lowpenalty 564 \@itempenalty -\@lowpenalty \@listI \@listI defines top level and \@listi values of \leftmargin, \parsep, \topsep, \@listi and \itemsep These values have been taken from the ones in the document class artikel3. 565 \def\@listI{\leftmargin\leftmargini 566 \labelsep.5em% 567 \labelwidth\leftmargin

568 \advance\labelwidth-\labelsep 569 \topsep .5\parskip \@plus \p@ 570 \parsep \z@ 571 \itemsep\parsep} 572 \let\@listi\@listI We have to initialise these parameters. 573 \@listi \@listii Here are the same macros for the higher level lists. \@listiii 574 \def\@listii {\leftmargin\leftmarginii \@listiv \@listv \@listvi \labelsep .5em% \labelwidth\leftmarginii \advance\labelwidth-\labelsep 578 \topsep -.5\parskip \@plus \p@ 579 \parsep \z@ 580 \itemsep\parsep} 581 \def\@listiii{\leftmargin\leftmarginiii 582 \labelsep .5em% 583 \labelwidth\leftmarginiii 584 \advance\labelwidth-\labelsep 585 \topsep -.5\parskip \@plus \p@ 586 \parsep \zQ 587 \partopsep \z@ 588 \itemsep \topsep} 589 \def\@listiv {\leftmargin\leftmarginiv 590 \labelsep .5em% 591 \labelwidth\leftmarginiv 592 \dvance\labelwidth-\labelsep 593 \topsep -.5\parskip \@plus \p@} 594 \def\@listv {\leftmargin\leftmarginv 595 \labelsep .5em% 596 \labelwidth\leftmarginv 597 \dvance\labelwidth-\labelsep 598 \topsep -.5\parskip \@plus \p@} 599 \def\@listvi {\leftmargin\leftmarginvi 600 \labelsep .5em% 601 \labelwidth\leftmarginvi 602 \advance\labelwidth-\labelsep 603 \topsep -.5\parskip \@plus \p@}

#### 6.4.2 Enumerate

The enumerate environment uses four counters: enumi, enumii, enumiii and enumiv, where enumN controls the numbering of the Nth level enumeration.

\theenumi The counters are already defined in in the LATEX kernel (ltlists.dtx), but their \theenumii \theenumiii \theenumiv 605\renewcommand\*\theenumii {\@alph\c@enumii} representation is changed here. 604 \renewcommand\*\theenumi {\@arabic\c@enumi}

27

```
606 \renewcommand*\theenumiii{\@roman\c@enumiii}
              607 \renewcommand*\theenumiv {\@Alph\c@enumiv}
  \labelenumi
The label for each item is generated by the commands \labelenumi ... \labelenumiv.
 \labelenumii
608 \newcommand*\labelenumi {\theenumi.}
\labelenumiii
609 \newcommand*\labelenumii {(\theenumii)}
 \labelenumiv
610 \newcommand*\labelenumiii{\theenumiii.}
              611 \newcommand*\labelenumiv {\theenumiv.}
    \p@enumii
The expansion of \p@enumN\theenumN defines the output of a \ref command
   \p@enumiii
when referencing an item of the Nth level of an enumerated list.
    \p@enumiv
612 \renewcommand*\p@enumii {\theenumi}
              613 \renewcommand*\p@enumiii{\theenumi(\theenumii)}
              614 \renewcommand*\p@enumiv {\p@enumiii\theenumiii}
               6.4.3 Itemize
```

```
\labelitemi
Itemization is controlled by \labelitemi, \labelitemii, \labelitemiii, and
  \labelitemii
\labelitemiv, which define the labels of the various itemization levels: the sym-
 \labelitemiii
bols used are bullet, bold en-dash, asterisk and centred dot.
  \labelitemiv
               615 \newcommand*\labelitemi {\labelitemfont \textbullet}
               616 \newcommand*\labelitemii {\labelitemfont \bfseries \textendash}
               617 \newcommand*\labelitemiii{\labelitemfont \textasteriskcentered}
               618 \newcommand*\labelitemiv {\labelitemfont \textperiodcentered}
\labelitemfont The default definition for \labelitemfont is to reset the font to \normalfont so
                that always the same symbol is produced regardless of surrounding conditions.
                    A possible alternative would be
```
\renewcommand\labelitemfont{% \fontseries\seriesdefault \fontshape\shapedefault\selectfont}

which resets series and shape doesn't touch the family. 619 \newcommand\labelitemfont{\normalfont}

### 6.4.4 Description

description The description environment is defined here – while the itemize and enumerate environments are defined in the L<sup>AT</sup>FX kernel (1tlists.dtx).

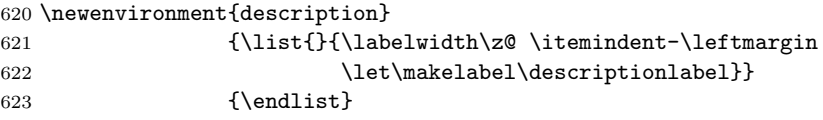

\descriptionlabel To change the formatting of the label, you must redefine \descriptionlabel.

```
624 \newcommand*\descriptionlabel[1]{\hspace\labelsep
625 \normalfont\bfseries #1}
```
## 6.5 Defining new environments

6.5.1 Verse

verse The verse environment is defined by making clever use of the list environment's parameters. The user types  $\setminus \setminus$  to end a line. This is implemented by  $\let'ing \setminus \setminus$ equal \@centercr.

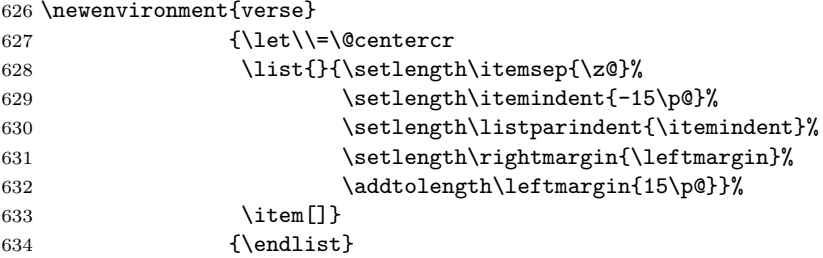

### 6.5.2 Quotation

```
quotation The quotation environment is also defined by making clever use of the list environ-
           ment's parameters. The lines in the environment are set smaller than \textwidth.
```
The first line of a paragraph inside this environment is indented.

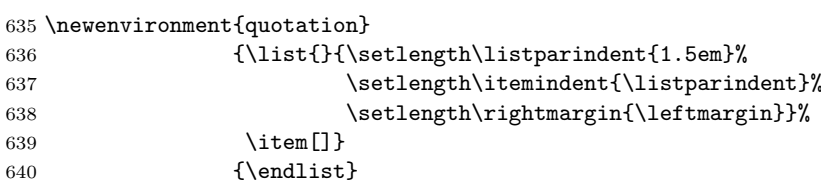

### 6.5.3 Quote

quote The quote environment is like the quotation environment except that paragraphs are not indented.

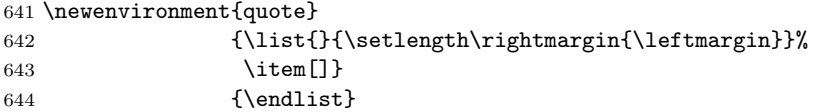

#### 6.5.4 Theorem

This document class does not define it's own theorem environemts, the defaults, supplied by LAT<sub>E</sub>X kernel (1tthm.dtx) are available.

# 6.6 Setting parameters for existing environments

### 6.6.1 Array and tabular

\arraycolsep The columns in an array environment are separated by 2\arraycolsep. 645 \setlength\arraycolsep{5\p@}

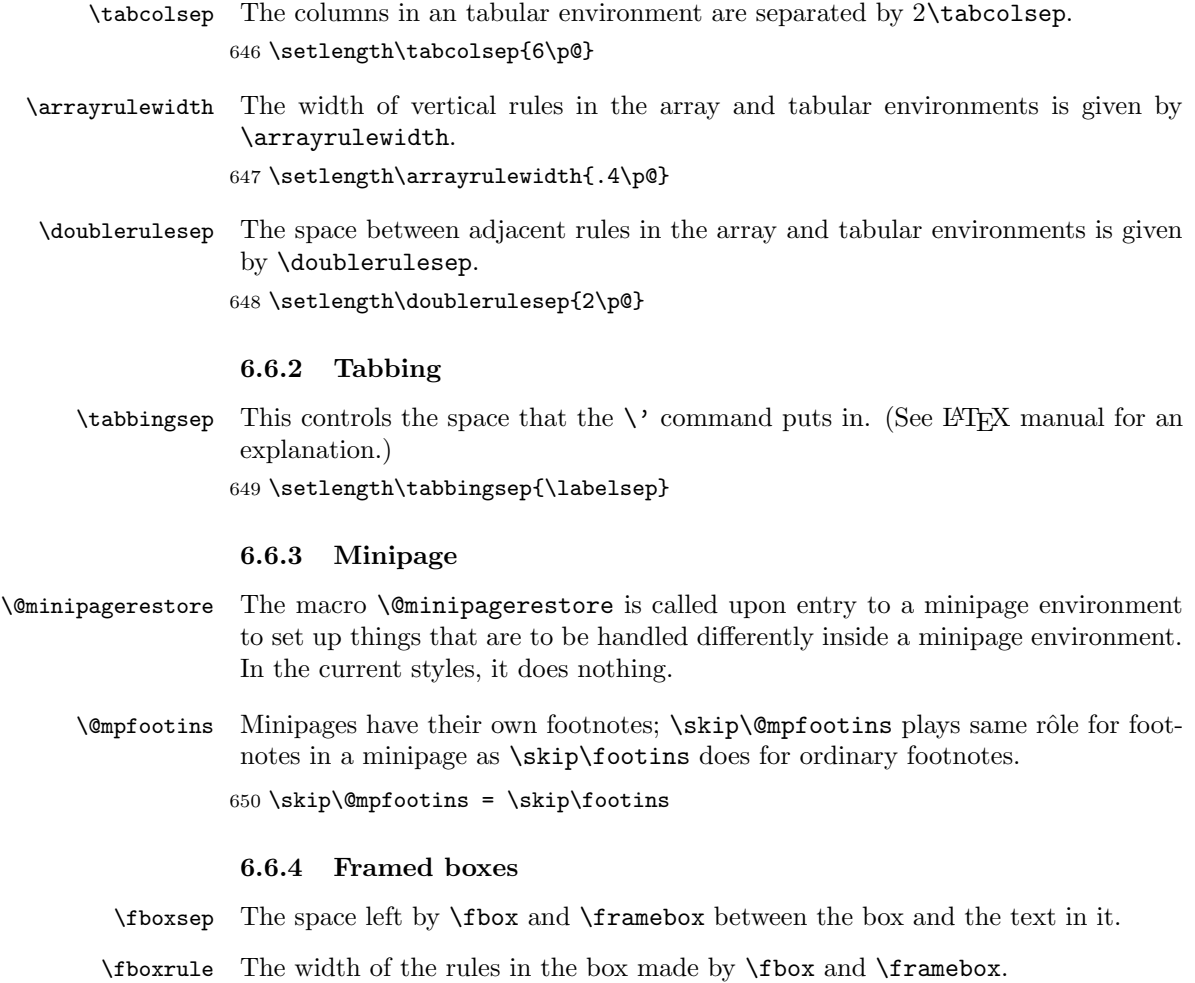

651 \setlength\fboxsep{3\p@} 652 \setlength\fboxrule{.4\p@}

# 6.6.5 Equation and eqnarray

- \theequation The equation counter will be typeset using arabic numbers. 653\renewcommand\*\theequation{\@arabic\c@equation}
	- \jot \jot is the extra space added between lines of an eqnarray environment. The default value is used.
		- 654 % \setlength\jot{3pt}
	- \@eqnnum The macro \@eqnnum defines how equation numbers are to appear in equations. Again the default is used.

655 % \def\@eqnnum{(\theequation)}

### 6.7 Font changing

Here we supply the declarative font changing commands that were common in LATEX version 2.09 and earlier. These commands work in text mode and in math mode. They are provided for compatiblity, but one should start using the \text... and \math... commands instead. These commands are redefined using \@renewfontswitch, a command with three arguments: the user command to be defined; LAT<sub>EX</sub> commands to execute in text mode and LAT<sub>EX</sub> commands to execute in math mode.

\rm The commands to change the family.

```
\tt 656\Declare01dFontCommand{\rm}{\normalfont\rmfamily}{\mathrm}
```

```
\sf
657 \DeclareOldFontCommand{\sf}{\normalfont\sffamily}{\mathsf}
    658 \DeclareOldFontCommand{\tt}{\normalfont\ttfamily}{\mathtt}
```
\bf The command to change to the bold series. One should use \mdseries to explicitly switch back to medium series.

659 \DeclareOldFontCommand{\bf}{\normalfont\bfseries}{\mathbf}

- \sl And the commands to change the shape of the font. The slanted and small caps
- \it shapes are not available by default as math alphabets, so those changes do nothing
- \sc in math mode. One should use \upshape to explicitly change back to the upright shape.

```
660 \DeclareOldFontCommand{\it}{\normalfont\itshape}{\mathit}
661 \DeclareOldFontCommand{\sl}{\normalfont\slshape}{\relax}
662 \DeclareOldFontCommand{\sc}{\normalfont\scshape}{\relax}
```
\cal The commands \cal and \mit should only be used in math mode, outside math \mit mode they have no effect. Currently the New Font Selection Scheme defines these commands to generate warning messages. Therefore we have to define them 'by hand'.

```
663 \DeclareRobustCommand*{\cal}{\@fontswitch{\relax}{\mathcal}}
664 \DeclareRobustCommand*{\mit}{\@fontswitch{\relax}{\mathnormal}}
```
### 6.8 Footnotes

\footnoterule Usually, footnotes are separated from the main body of the text by a small rule. This rule is drawn by the macro \footnoterule. We have to make sure that the rule takes no vertical space (see plain.tex) so we compensate for the natural heigth of the rule of 0.4pt by adding the right amount of vertical skip.

> To prevent the rule from colliding with the footnote we first add a little negative vertical skip, then we put the rule and make sure we end up at the same point where we begun this operation.

```
665 \renewcommand*\footnoterule{%
666 \kern-\p@
667 \hrule \@width .4\columnwidth
```
- 
- 668 \kern .6\p@}
- \c@footnote Footnotes are numbered within chapters in the report and book document styles. 669 % \newcounter{footnote}
- \@makefntext The footnote mechanism of LATEX calls the macro \@makefntext to produce the actual footnote. The macro gets the text of the footnote as its argument and should use **\@makefnmark** to produce the mark of the footnote. The macro **\@makefntext** is called when effectively inside a \parbox of width \columnwidth (i.e., with  $\hbox{hsize} = \hbox{columnwidth}.$

An example of what can be achieved is given by the following piece of TFX code.

```
\long\def\@makefntext#1{%
   \@setpar{\@@par
            \text{Utempdim} = \hbar\advance\@tempdima-10pt
            \parshape \@ne 10pt \@tempdima}%
   \par
   \parindent 1em\noindent
   \hb@xt@\z@{\hss\@makefnmark}#1}
```
The effect of this definition is that all lines of the footnote are indented by 10pt, while the first line of a new paragraph is indented by 1em. To change these dimensions, just substitute the desired value for '10pt' (in both places) or '1em'. The mark is flushright against the footnote.

In these document classes we use a simpler macro, in which the footnote text is set like an ordinary text paragraph, with no indentation except on the first line of a paragraph, and the first line of the footnote. Thus, all the macro must do is set \parindent to the appropriate value for succeeding paragraphs and put the proper indentation before the mark.

```
670 \long\def\@makefntext#1{%
671 \noindent\hb@xt@\leftmargini{\normalfont\@thefnmark.\hfil}#1}
```
\@makefnmark The footnote markers that are printed in the text to point to the footnotes should be produced by the macro \@makefnmark.

672 % \def\@makefnmark{\hb@xt@\leftmargini{\normalfont\@thefnmark.\hfil}}

### 6.9 Words

This document class supports a number of languages. All words that will be printed byu the class code are stored in commands which can be redefined if you want to use a different language.

\dutchbrief This stores dutch strings.

673 \newcommand\*\dutchbrief{%

- 674 \def\uwbrieftekst{Uw brief van}
- 675 \def\uwkenmerktekst{Uw kenmerk}
- 676 \def\onskenmerktekst{Ons kenmerk}

```
677 \def\datumtekst{Datum}
              678 \def\geadresseerdetekst{Geadresseerde}
              679 \def\bladnummertekst{Bladnummer}
              680 \def\vandaag{\number\day~\ifcase\month\or
              681 januari\or februari\or maart\or april\or mei\or juni\or juli\or
              682 augustus\or september\or oktober\or november\or december\fi
              683 \space \number\year}
              684 \def\betrefttekst{Onderwerp:}
              685 \def\ccname{cc}
              686 \def\bijlagetekst{Bijlage:}
              687 \def\bijlagentekst{Bijlagen:}
              688 \def\telefoontekst{telefoon}}
\englishbrief This stores English strings.
              689 \newcommand*\englishbrief{%
              690 \def\uwbrieftekst{Your letter of}
              691 \def\uwkenmerktekst{Your reference}
              692 \def\onskenmerktekst{Our reference}
              693 \def\datumtekst{Date}
              694 \def\geadresseerdetekst{To}
              695 \def\bladnummertekst{Page}
              696 \def\vandaag{\ifcase\day\or
              697 1st\or 2nd\or 3rd\or 4th\or 5th\or
              698 6th\or 7th\or 8th\or 9th\or 10th\or
              699 11th\or 12th\or 13th\or 14th\or 15th\or
              700 16th\or 17th\or 18th\or 19th\or 20th\or
              701 21st\or 22nd\or 23rd\or 24th\or 25th\or
              702 26th\or 27th\or 28th\or 29th\or 30th\or
              703 31st\fi~\ifcase\month\or
              704 January\or February\or March\or April\or May\or June\or
              705 July\or August\or September\or October\or November\or December\fi
              706 \space \number\year}
              707 \def\betrefttekst{Re:}
              708 \def\ccname{cc}
              709 \def\bijlagetekst{Enclosure:}
              710 \def\bijlagentekst{Enclosures:}
              711 \def\telefoontekst{telephone}}
\americanbrief This stores American english strings
              712 \newcommand*\americanbrief{%
              713 \def\uwbrieftekst{Your letter of}
              714 \def\uwkenmerktekst{Your reference}
              715 \def\onskenmerktekst{Our reference}
              716 \def\datumtekst{Date}
              717 \def\geadresseerdetekst{To}
              718 \def\bladnummertekst{Page}
              719 \def\vandaag{\ifcase\month\or
              720 January\or February\or March\or April\or May\or June\or
              721 July\or August\or September\or October\or November\or December\fi
              722 \space\number\day, \number\year}
```
- \def\betrefttekst{Re:}
- \def\ccname{cc}
- \def\bijlagetekst{Enclosure:}
- \def\bijlagentekst{Enclosures:}
- \def\telefoontekst{telephone}}

\germanbrief This stores the German versions of the strings.

- \newcommand\*\germanbrief{%
	- \def\uwbrieftekst{Ihr Brief vom}
	- \def\uwkenmerktekst{Ihr Zeichen}
	- \def\onskenmerktekst{Unser Zeichen}
	- \def\datumtekst{Datum}
	- \def\geadresseerdetekst{An}
	- \def\bladnummertekst{Seite}
	- 735 \def\vandaag{\number\day.~\ifcase\month\or
	- Januar\or Februar\or M\"arz\or April\or Mai\or Juni\or
	- Juli\or August\or September\or Oktober\or November\or Dezember\fi
	- 738 \space\number\year}
	- \def\betrefttekst{Betrifft:}
	- 740 \def\ccname{Kopien an}
	- \def\bijlagetekst{Anlage:}
	- \def\bijlagentekst{Anlagen:}
	- \def\telefoontekst{Telefon}}

\frenchbrief And finally to store the french strings

### \newcommand\*\frenchbrief{%

- \def\uwbrieftekst{Votre lettre du}
- 746 \def\uwkenmerktekst{Vos r\'ef\'erences:}
- 747 \def\onskenmerktekst{Nos r\'ef\'erences:}
- 748 \def\datumtekst{Date:}
- \def\geadresseerdetekst{\'A l'attention de}
- \def\bladnummertekst{Page}
- 751 \def\vandaag{\number\day\ifnum\day=1\$^{er}\$\fi
- ~\ifcase\month\or janvier\or
- f\'evrier\or mars\or avril\or mai\or juin\or
- 754 juillet\or ao\^ut\or septembre\or octobre\or
- 755 novembre\or d\'ecembre\fi \space \number\year}
- \def\betrefttekst{Objet:}
- 757 \def\ccname{Copie \'a}
- \def\bijlagetekst{Pi\'ece jointe:}
- \def\bijlagentekst{Pi\'eces jointes:}
- \def\telefoontekst{T\'el\'ephone:}}

### 6.10 Two column mode

\columnsep This gives the distance between two columns in two column mode. \setlength\columnsep{10\p@}

\columnseprule This gives the width of the rule between two columns in two column mode. We have no visible rule.

762 \setlength\columnseprule{0\p@}

# 6.11 The page style

We have headings pages in this document class by default. We use arabic pagenumbers.

```
763 \pagestyle{headings}
764 \pagenumbering{arabic}
```
# 6.12 Single or double sided printing

We don't try to make each page as long as all the others.

765 \raggedbottom

\@texttop The document class letter sets \@texttop to \vskip 0pt plus .00006fil on the first page of a letter, which centers a short letter on the page. This class however doesn't want the letter to be centered on the page.

766 \let\@texttop\relax

We always start in one column mode.

767 \onecolumn 768  $\langle$ /brief $\rangle$ 

# Index

Numbers written in italic refer to the page where the corresponding entry is described; numbers underlined refer to the code line of the definition; numbers in roman refer to the code lines where the entry is used.

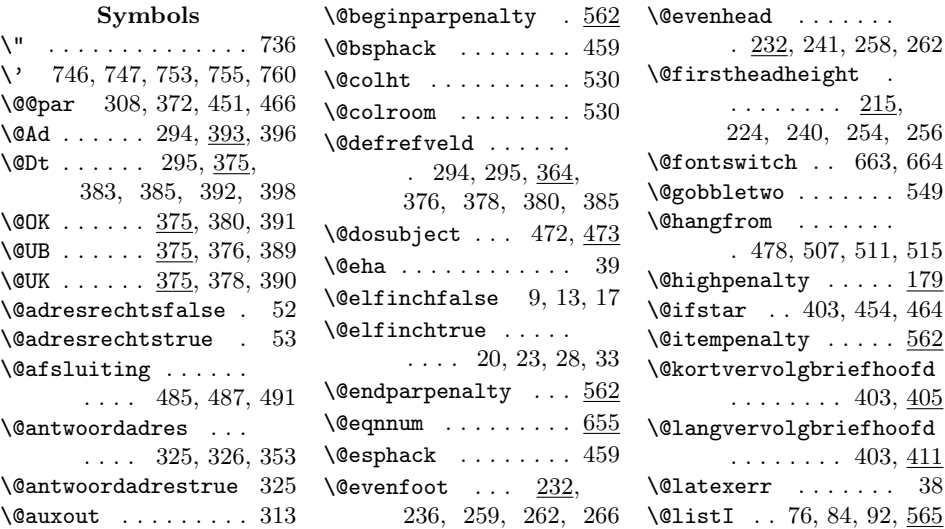

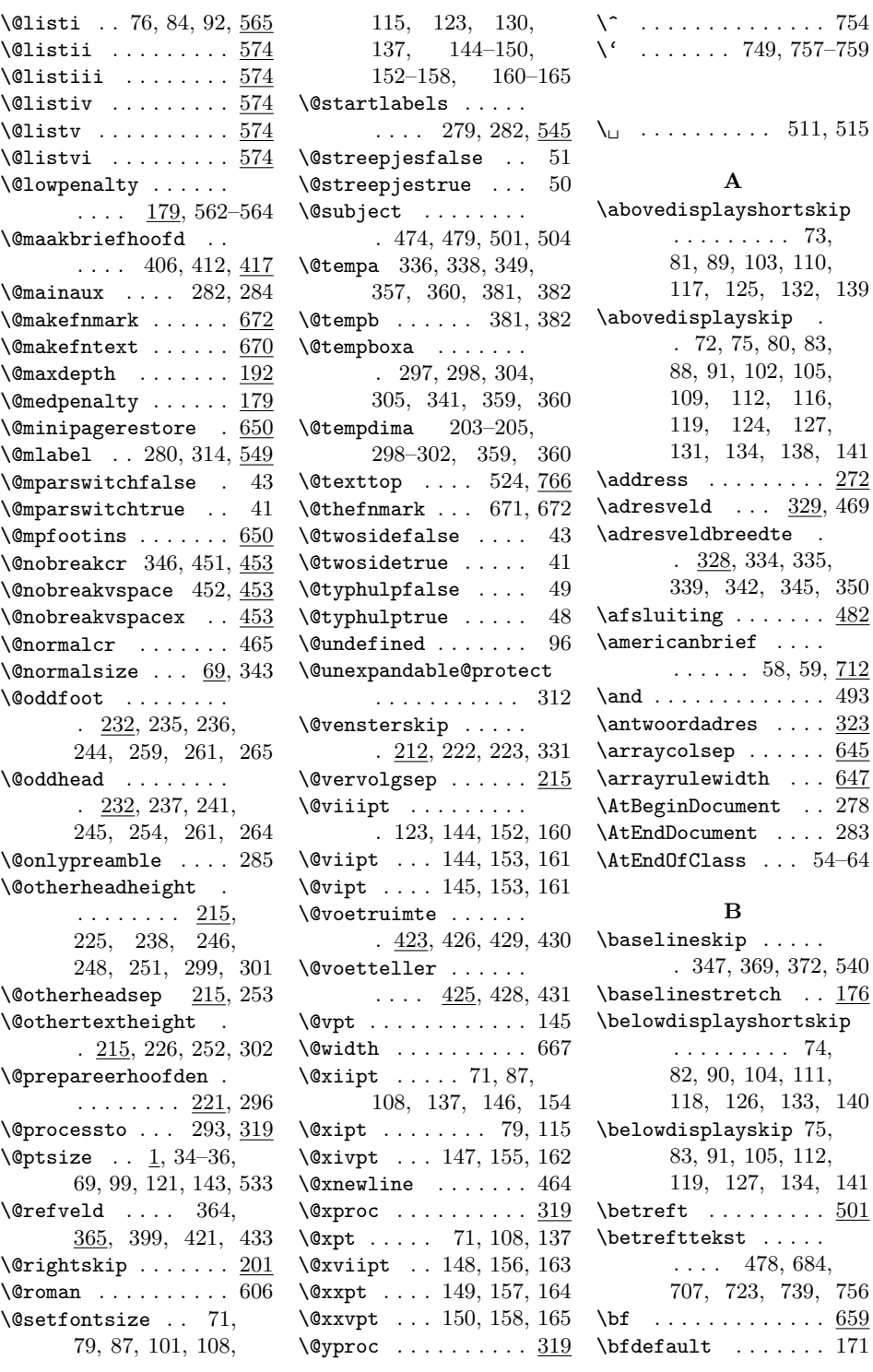

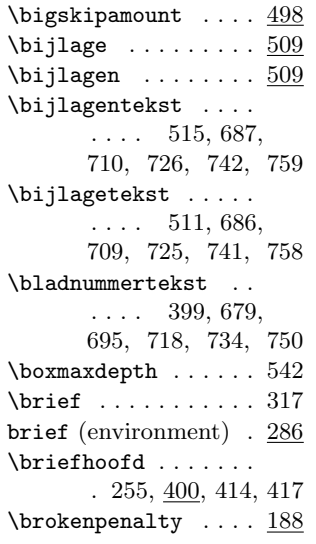

#### C

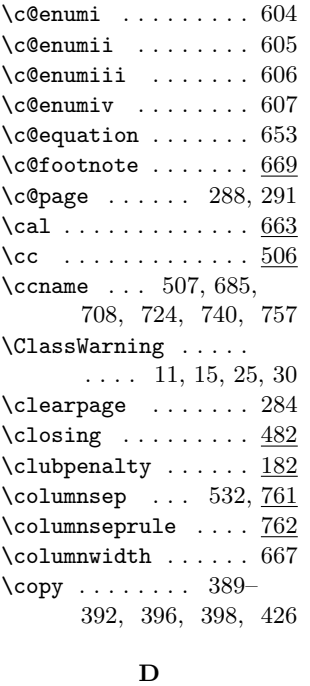

### \date ........... 387 \datum . . . . . . . . . . . 381 \datumtekst . . . . . . . . 295, 385, 677, 693, 716, 732, 748 \DeclareFixedFont . 169

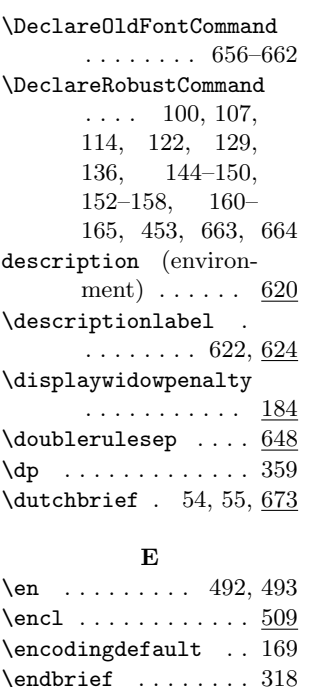

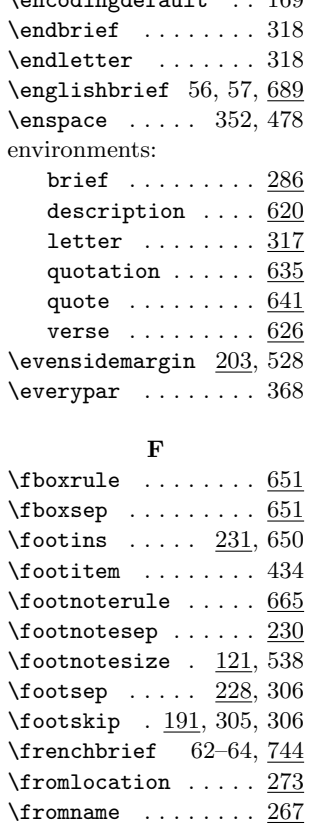

\fromsig . . . . . . . . .  $. \underline{269}$ , 484, 485, 497 G \geadresseerdetekst  $\ldots$  294, 678, 694, 717, 733, 749  $\qquad$ H \hb@xt@ . . . 350, 389– 392, 396, 398, 409, 419, 429, 435, 439, 671, 672 \headheight . . . . . . . . 189, 224, 225, 251 \headsep . . 189, 253, 526 \ht . . . . . . 298, 305, 359 \Huge . . . . . . . . . . . . 143  $\hbox{\tt huge } \ldots \ldots \ldots \quad \underline{143}$ I \if@adresrechts  $. 5, 333$ \if@antwoordadres . . . . . . . . . 323, 348 \if@compatibility . . . . . . . . . 37, 192 \if@elfinch .....  $6, 200$ \if@filesw 281, 284, 309 \if@streepjes . . . . .  $\frac{4}{4}$ , 240, 248, 256 \if@twoside ... 233, 288 \if@typhulp ....  $\frac{3}{5}$ , 356 \ifdim . . . . . . . 295, 300 \ifodd .......... 288 \ignorespaces . 293, 352, 479, 496, 508, 512, 516, 547 \immediate 282, 284, 313 \interlinepenalty .  $. \underline{187}, 292, 450, 466$ \it . . . . . . . . . . . . . 660 \item .... 633, 639, 643 \itemindent . . . . . . . . 621, 629, 630, 637 \itemsep . . . . . . . . . . 571, 580, 588, 628  $\{\text{itshape } \ldots \ldots \ldots \}$ J  $\iota$ jot . . . . . . . . . . . . . 654

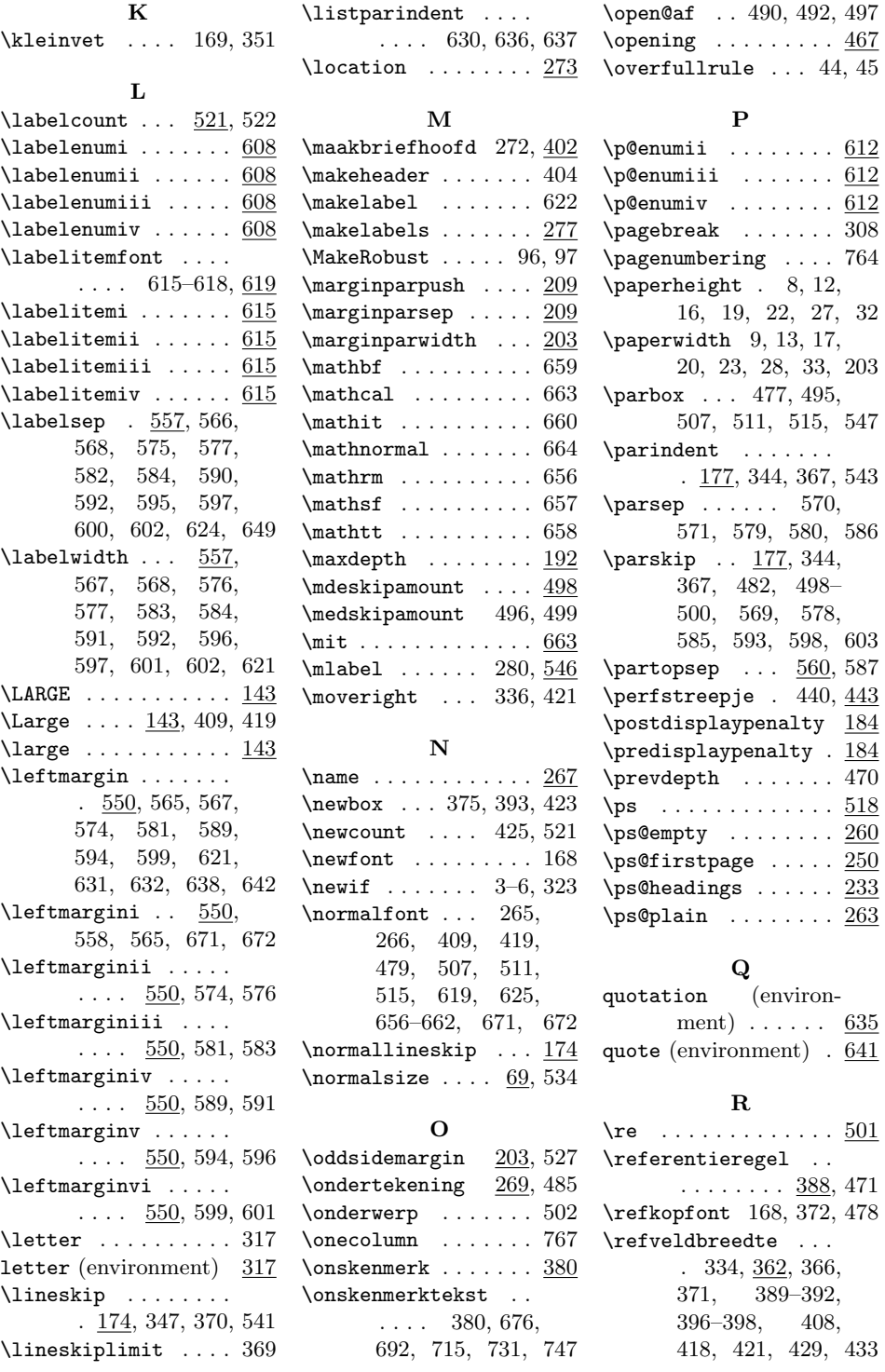

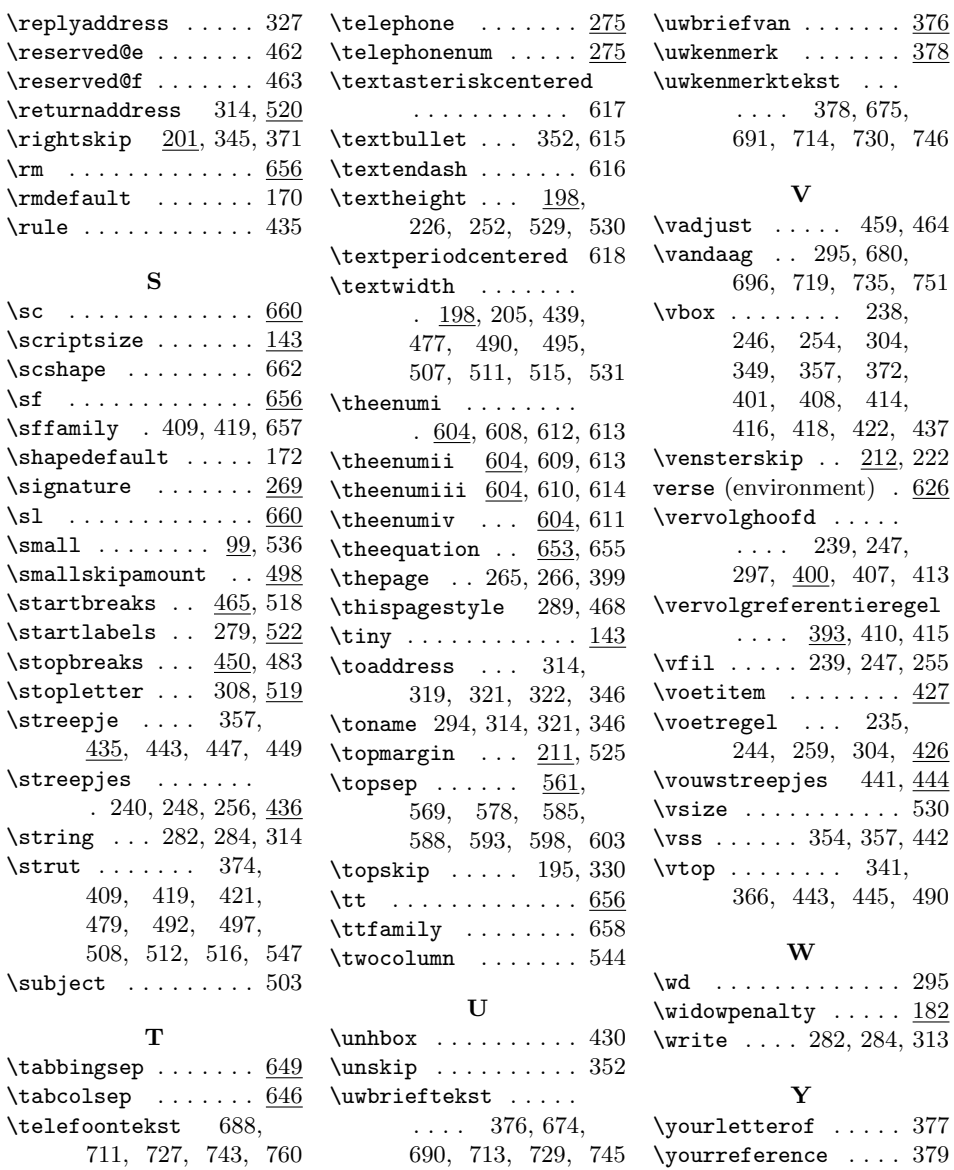

 $\cdots$  376  $\ldots$  378  $\mathcal{L}$ 

 $238,$ 304, 372,  $414,$ 

 $\cdots$  427  $235,$ 

 $\ldots$  530

 $\ldots$  295  $\ldots$  182 \write . . . . 282, 284, 313

 $\ldots$  377

 $341,$ 

# Change History

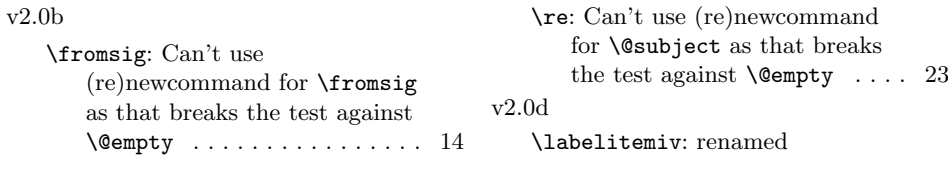

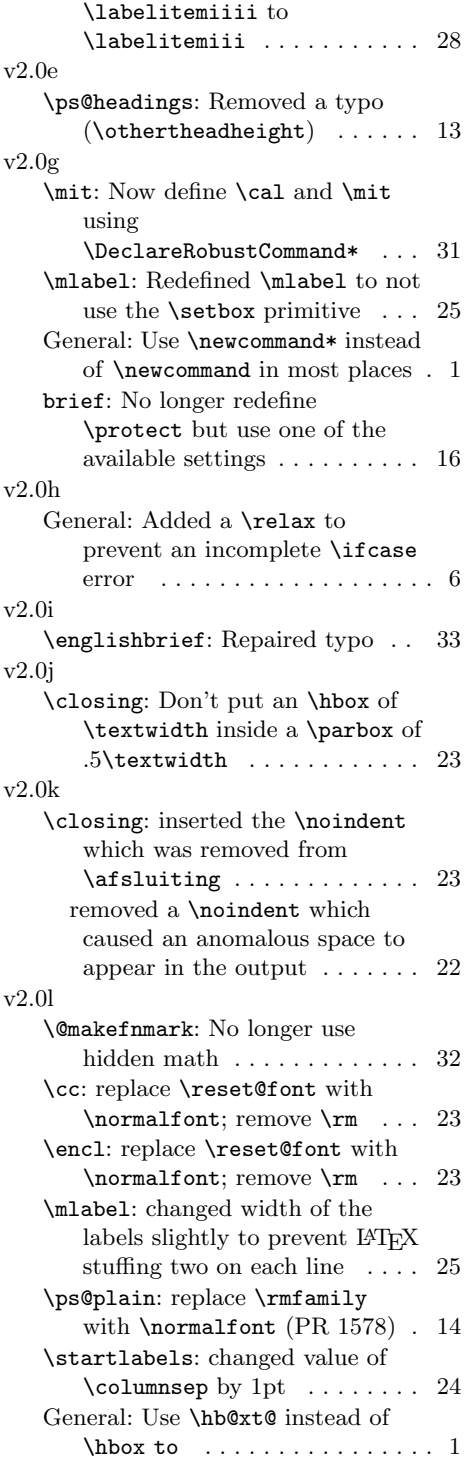

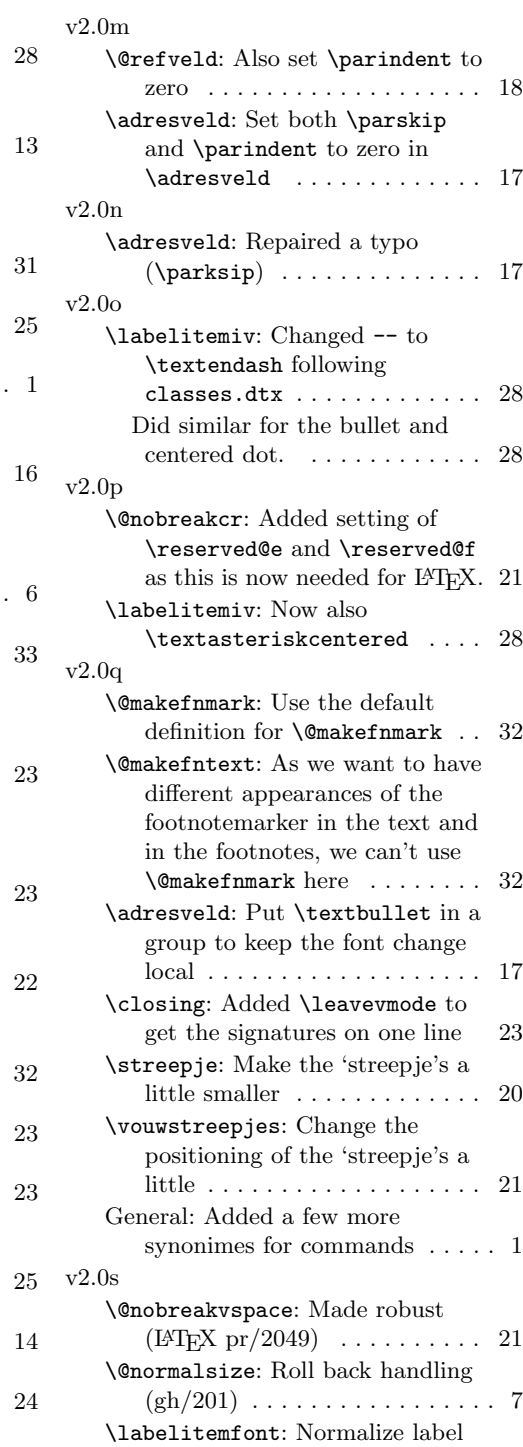

fonts . . . . . . . . . . . . . . . . . 28

\small: Use \DeclareRobustCommand instead of \newcommand\* . . . . . 7 General: Synchronised with the standard document classes . . . . 1